# **Décembre 2015 n° 986 Lettre mensuelle**

Association pour l'image en relief fondée en 1903 par Benjamin Lihou

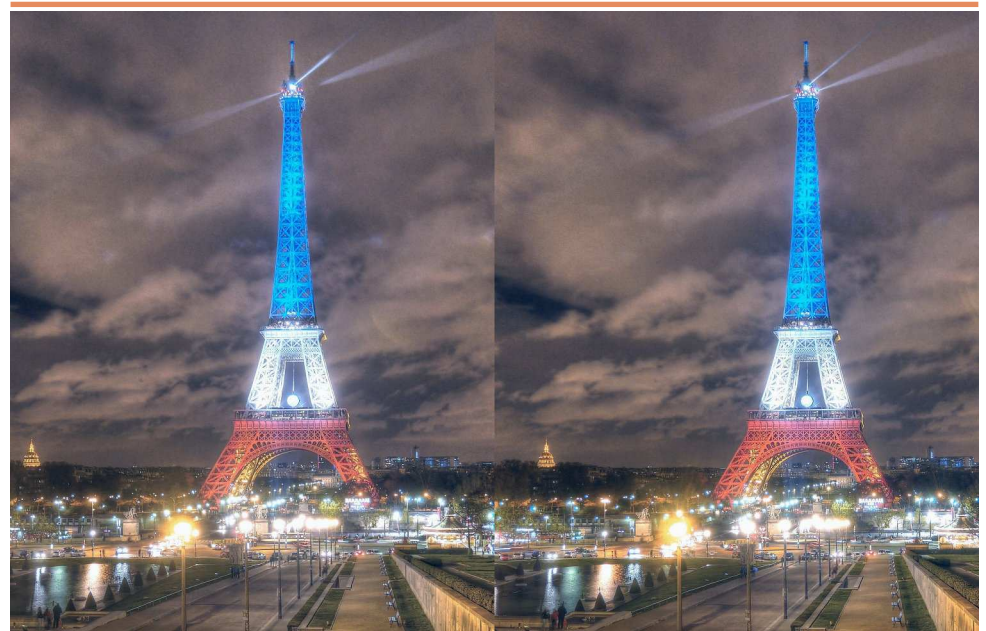

**La Tour Eiffel en bleu-blanc-rouge après les attentats à Paris du vendredi 13 novembre 2015.** - Photo : Pierre Meindre

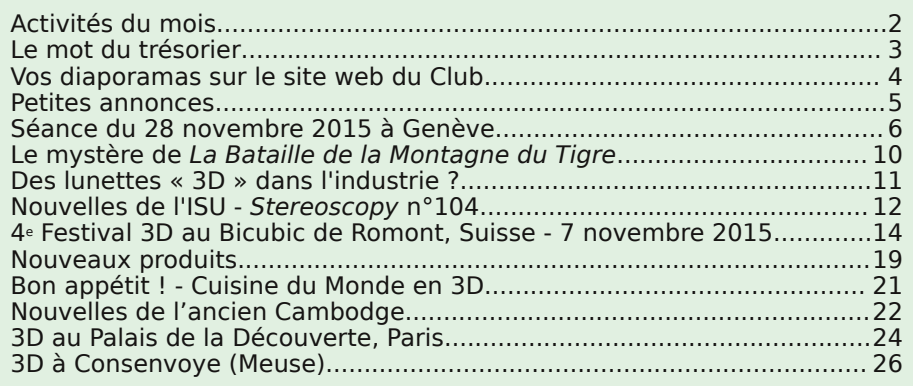

<span id="page-1-0"></span>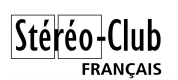

# **Activités du mois**

# Réunions à Paris 14°

• **LOREM**, 4 rue des Mariniers (Rez-de-chaussée de la tour au bout de la rue à gauche) Métro Porte de Vanves ou tramway Rue Didot.

# MERCREDI 2 DECEMBRE, à 19h30, au LOREM **Séance technique & pratique**

- Numérisation de plaques de verre et de diapositives par Roger Huet.
- Apportez vos photos pour les voir sur le téléviseur 3D LG ou en projection.
	- Réponses à vos questions sur les techniques stéréoscopiques.

# MERCREDI 9 DECEMBRE, à 19h30, au LOREM **Séance technique & pratique**

• Logiciels de retouche utiles pour la stéréo. Avec les différences entre Photoshop CC et Photoshop Éléments... et GIMP.

• Apportez vos photos pour les voir sur le téléviseur 3D LG ou en projection. • Réponses à vos questions sur les techniques stéréoscopiques.

# MERCREDI 16 DECEMBRE, à 19h30, au LOREM **Séance technique & pratique**

- Présentation de **m.objects** 1ère partie par Michel Mikloweit. Logiciel de montage vidéo permettant notamment de réaliser des vidéos animées à partir de photos stéréos. Voir document "Prise en main de M.Objects" séance de décembre 2012. [http://www.stereo-club.fr/documents2/SCF\\_PriseEnMainDe\\_m.objects.pdf](http://www.stereo-club.fr/documents2/SCF_PriseEnMainDe_m.objects.pdf)
	- Apportez vos photos pour les voir sur le téléviseur 3D LG ou en projection.
		- Réponses à vos questions sur les techniques stéréoscopiques.

# MERCREDIS 23 & 30 DECEMBRE **Relâche pour fêtes de fin d'année.**

# MARDI 5 JANVIER 2016 à 18h30, au LOREM. **Réunion du conseil d'administration du Stéréo-Club Français.**

• Les membres du club peuvent être invités à assister (sans droit de vote) aux réunions du conseil, sur demande adressée au président.

# MERCREDI 6 JANVIER 2016, à partir de 19 h 30, au LOREM **Séance technique & pratique + séquence conviviale**

• Apportez vos photos pour les voir sur le téléviseur 3D LG ou en projection.

- Réponses à vos questions sur les techniques stéréoscopiques.
	- Séquence conviviale avec galette des rois et boissons.

# MERCREDI 13 JANVIER 2016, à partir de 19 h 30, au LOREM **Séance technique & pratique**

• Présentation de **Magix Vidéo deluxe**, logiciel de montage de vidéo.

- Apportez vos photos pour les voir sur le téléviseur 3D LG ou en projection.
	- Réponses à vos questions sur les techniques stéréoscopiques.

# MERCREDI 20 JANVIER 2016, à partir de 19 h 30, au LOREM **Séance technique & pratique**

# • Comparaison **m.objects** – **Magix Vidéo deluxe**

- Apportez vos photos pour les voir sur le téléviseur 3D LG ou en projection.
	- Réponses à vos questions sur les techniques stéréoscopiques.

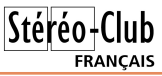

### MARDI 26 JANVIER 2016 à 18h30, au LOREM. **Réunion du conseil d'administration du Stéréo-Club Français**

• Les membres du club peuvent être invités à assister (sans droit de vote) aux réunions du conseil, sur demande adressée au président.

### MERCREDI 27 JANVIER 2016, à partir de 19 h 30, au LOREM **Séance technique & pratique**

• Colorimétrie sous Photoshop pour photos et vidéos.

- Apportez vos photos pour les voir sur le téléviseur 3D LG ou en projection.
	- Réponses à vos questions sur les techniques stéréoscopiques.

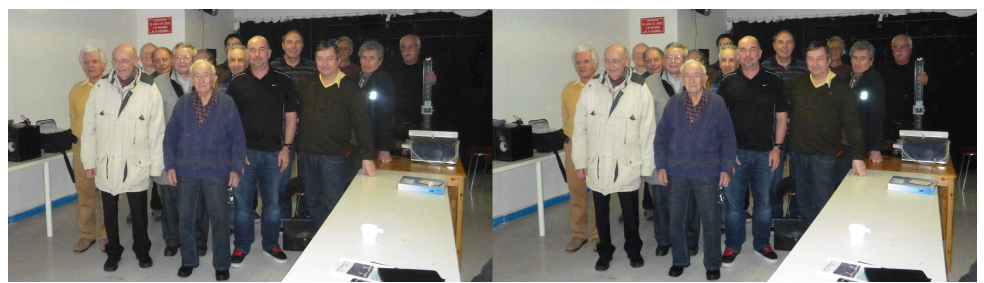

Photo de groupe lors de la séance technique du 2 décembre 2015 au Lorem. Nous avons eu la visite de notre collègue Jean-Michel de Tarragon (deuxième à gauche) qui nous a présenté des photos anciennes du patrimoine de l'École Biblique et Archéologique Française de Jérusalem où il travaille - Photo : Michel Mikloweit

# <span id="page-2-0"></span>**Le mot du trésorier**

### **Résultat de l'Enquête pour le paiement des cotisations 2016**

Dans la lettre du mois d'octobre je vous avais demandé de bien vouloir répondre à une question concernant le paiement éventuel des cotisations par prélèvement. Aujourd'hui, je vous communique ci-après le résultat :

- Nombre total de réponses : 13 (environ 5% des membres)
- Oui, intéressé par le prélèvement : 8
- Non, pas intéressé : 5

Compte tenu de ce faible taux de réponses positives nous ne procéderons pas au prélèvement automatique des cotisations pour 2016.

### **Appel des cotisations 2016**

Quelques-uns parmi vous ont déjà réglé leur cotisation pour 2016, mais c'est très loin de la majorité des adhérents. Aussi, je ne m'adresse qu'à ceux qui ne l'ont pas encore fait et leur demande de bien vouloir m'adresser leur règlement, de préférence par chèque établi en faveur du SCF et tiré sur une banque française. Je vous rappelle l'adresse d'expédition :

Stéréo-Club Français

chez Michel Mikloweit

54, rue Carnot - appart. 126

94700 Maisons-Alfort

Vous pouvez également effectuer un virement direct sur le compte de notre association, dont voici les coordonnées :

Titulaire du compte : Stéréo-Club Français IBAN : FR76 1751 5900 0008 0068 1275 969 BIC : CEPAFRPP751

En dernier lieu, vous avez toujours la possibilité d'utiliser Paypal à partir de la page de notre site :

[http://www.stereo-club.fr/inscription\\_e.php](http://www.stereo-club.fr/inscription_e.php)

Nous espérons pouvoir vous compter à nouveau parmi nous l'année prochaine.

Je vous adresse, de la part de l'ensemble du bureau, nos meilleurs vœux pour les fêtes de fin d'année ainsi que pour la Nouvelle Année 2016.

**Michel Mikloweit**

# **Vos diaporamas sur le site web du Club**

Du nouveau dans la publication des<br>site du club. Les « Diaporamas » du site u nouveau dans la publication des images stéréo des membres sur le permettent de visualiser les albums/diaporamas des membres selon l'équipement de l'internaute : TV 3D (polarisée à lunettes passives ou à lunettes actives), lunettes rouge et bleu pour anaglyphe, lorgnon Loreo, ou vision croisée.

<span id="page-3-0"></span>Stéréo-Club **FRANCAIS** 

Ces « Diaporamas » sont accessibles par la rubrique « Images » du site du club.

Remarque : la rubrique « Images » propose d'autres choix, donnant accès à des modes précédents de publications (items Galeries SCF, Wiki Index, Divers), une sousrubrique vise la base de données des archives argentiques numérisées (item Archives) ; il y a aussi un accès aux vidéos… Mais les « Diaporamas » donnent accès aux nouvelles images stéréo que les adhérents veulent bien publier sur le site, tout en offrant le choix du mode de visualisation.

Une évolution de ce dispositif de diaporamas est à ce jour mise en place augmentée de nouvelles images. Cette évolution, conserve les précédents diaporamas mais simplifie la mise en œuvre, tout en permettant d'afficher des informations sur les images : titre, date, commentaires… de plus chaque diaporama peut être décrit par un petit texte dans la liste des diaporamas.

Pour la visualisation, le mode d'emploi est disponible en ligne (par le bouton représentant un point d'interrogation, en haut à droite dans la liste nouvelle manière, en haut à gauche dans la visionneuse).

Pour produire un diaporama à publier sur le site, il n'est plus nécessaire de passer par la fonction : « Web / Construire un diaporama avec la visionneuse Flash… », fonction décrite dans la Lettre de juin 2014.

Il faut cependant toujours présenter les images sous forme de côte-à-côte (fichier jpg) ; elles doivent être de « bonnes » stéréos, bien alignées et bien cadrées (merci SPM). La taille de chaque vue gauche et droite doit être limitée à 1920 pixels par 1080 pixels (format « full HD ») afin d'éviter la lenteur au chargement de l'image.

Pour les informations sur l'image, le mieux est de renseigner des métadonnées : titre, commentaire, ville ou lieu, date etc. métadonnées enregistrées dans le fichier photo lui-même (.jpg). On peut utiliser pour cela Photoshop, Lightroom ou ExifTool (voir plus bas lien pour ce logiciel)…

Mais, heureusement, pour ceux qui ne sont pas utilisateurs de ces logiciels, il est proposé des solutions plus simples et plus rustiques (limitées au titre, et date si besoin). On peut se contenter du nom du fichier. Comme ce nom de fichier détermine

Stéréo-Club

FRANÇAIS

**Accueil** Activités Historique Technique Documents Images Membres

Mode emploi de la visionneuse **Auteur** Date Thème Flach<sub>2</sub> **& CAHEN Olivier** Amsterdam ISU 2011 Promenade sur les canaux d'Amsterdam à l'occasion du congrès ISU A de 2011 **A CENDRE Gilles** Champignons 001 A **& LAGARDE Francois** Environs du pont d'Austerlitz 2014  $\boldsymbol{z}$ St Amand Coly 2014 Saint-Amand Coly est un petit village de Dordogne avec un Eglise A fortifiée médiévale **& METNDRE Pierre** HDR Visitez Paris en HDR (high dynamic range imaging = imagerie à grande gamme dynamique) A La photo est beaucoup plus détaillée à la fois dans les zones sombres et dans les zones claires Volcans Paysages volcaniques, éruptions, cratères, laves, geysirs,... au tour du monde A Acores, Kamtchatka, Mexique, Islande, USA - Mt St Elens et Idaho, Ftna. Tenerife, Colombie, Costa Rica, Nicaragua, El Salvador, Guatelama **& MORIN Pasca** 2004 07 Mes 2 Premiers cliches stereoscopiques A 31 2010 07 Paris Quartier Notre Dame A  $07$ 

# Les diaporamas du Stéréo-Club Français

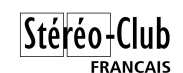

l'ordre d'affichage, il suffit de faire précéder le titre par un numéro d'ordre.

Sous Windows on peut aussi renseigner le titre du fichier (au sens Windows).

Enfin, autre possibilité alternative : la saisie des titres dans un petit fichier Excel en utilisant le modèle disponible en téléchargement par un lien figurant dans le mode d'emploi de création (cf. plus bas).

La description du diaporama/album peut être fournie sous forme d'un petit fichier texte (.txt) de 1 à 3 lignes ; ou même simplement fournie dans le mail d'envoi des fichiers images.

Le mode d'emploi pour la création d'un album (ou diaporama) est disponible sur le site :

[http://www.stereo-club.fr/documents2/](http://www.stereo-club.fr/documents2/SCF_CreerAlbumSAI3D.htm) SCF\_CreerAlbumSAI3D.htm

# <span id="page-4-0"></span>**Petites annonces**

### **À vendre matériel audio visuel**

• SIMDA Projecteurs 24 x 36

9 Projecteurs 400 watts avec valise transport SIMDA 3462 ALC pratiquement neufs. Optique information sur demande.

• DATATON synchronisation

3 PAX DATATON (boîtier informatique pour adressage de 4 projecteurs chaque)

1 TRANSPAX DATATON (transcodeur multi format)

9 TUDRA interface pour projecteur

1 SMARTPAX DATATON

1 PAX alimentation

2 MIC 3 + (mini ordinateur permettant de commander jusqu'à 8 projecteurs chaque) Câble de liaison PAX/ TRANSPAX

• Lecteur K7 TASCAM

1 lecteur enregistreur 424 MK2 porta studio. La mécanique et l'informatique sont fonctionnelles pour une utilisation immédiate. Contact : Jean-Pierre Santiano Port : 06 72 68 00 07

Courriel : [jps.mon@santiano.net](mailto:jps.mon@santiano.net)

Le tout est visible région parisienne dans département 94.

#### **À Vendre**

Un Adaptateur Macro pour Fuji W3 de Cyclopital et un ensemble de lentilles Macro 72 mm Vivitar en sacoche (4 lentilles :  $+1$ ,  $+2$ ,  $+4$ ,  $+10$  dioptries) et un (l'accès nécessite N° adhérent et mot de passe).

ExifTool est un logiciel gratuit, paramétré pour PC, permettant notamment la saisie dans le fichier jpg des informations sur l'image ; un mode d'emploi est disponible :

[http://www.stereo-club.fr/documents2/](http://www.stereo-club.fr/documents2/SCF_ModeEmploiExifTool.htm) SCF\_ModeEmploiExifTool.htm

(l'accès nécessite N° adhérent et mot de passe). Un kit (répertoire compressé) pour le mettre en œuvre peut être téléchargé par un lien figurant dans le mode d'emploi. Et pour les Mac, il doit être possible d'obtenir une version Mac du logiciel, mais pour le paramétrer, il faudrait l'intervention d'un adhérent sur Mac : appel aux bonnes volontés, manifestez-vous auprès de François Lagarde.

#### **François Lagarde**

pare-soleil de diamètre 72 mm.

Valeur de l'ensemble aux États-Unis 330 €, prix auquel il faut ajouter les frais de douane, la TVA et le transport.

Cédé à 300 €, port compris.

Matériel acheté au congrès de Slovénie en 2013. Pratiquement neuf car très peu utilisé.

Louis Sentis - [louis.sentis@wanadoo.fr](mailto:louis.sentis@wanadoo.fr)

#### **À Vendre**

• Caméra vidéo numérique professionnel Sony 3D- 2D HXR-NX3D1E état neuf, peu servi valeur 6000 €, vendue 1500 €.

• Boîtes de 50 caches RBT 41x101, dimensions des ouvertures 23x28 mm au prix de 10 € euros par boîte.

Eric Pouget - [eric.pouget59@orange.fr](mailto:eric.pouget59@orange.fr)

Tél : 06.78.98.43.64 ou 03.27.35.14.57

#### **Service de conversion 2D - 3D**

Pour les 30 ans de Trivision (1985/2015), Jean-Marc Hénault propose, pour les adhérents du SCF, de réaliser des conversions en relief (fichier G/D séparés) de tout document 2D à prix spécial jusqu'à fin janvier 2016 au tarif préférentiel de 80 € TTC au lieu de 150 € HT.

Contact : [info@trivision3d.com](mailto:eric.pouget59@orange.fr)

<span id="page-5-0"></span>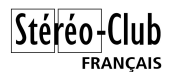

Lettre mensuelle du Stéréo-Club Français n°986 - Décembre 2015

# **Séance du 28 novembre 2015 à Genève**

Séance régionale du groupe stéréoscopique franco-suisse de Genève

ors de la dernière séance, André de<br>Haller m'a donné une série de photos<br>de la *fête de l'Escalade*, qu'il a prises ors de la dernière séance, André de Haller m'a donné une série de photos sur deux ou trois ans. Il s'agit d'une fête qui se déroule à Genève le 12 décembre et qui commémore la victoire des Genevois contre l'invasion des Savoyards en 1602. Il m'a demandé d'en faire un petit diaporama que j'ai projeté à cette séance. On y voit toutes les fanfares costumées défilant dans la vieille ville, les démonstrations des canonniers et des escrimeurs, un passage très étroit – passage de Monetier – (ouvert seulement à cette occasion) qui permettait aux soldats de se déplacer dans la ville sans être vus.

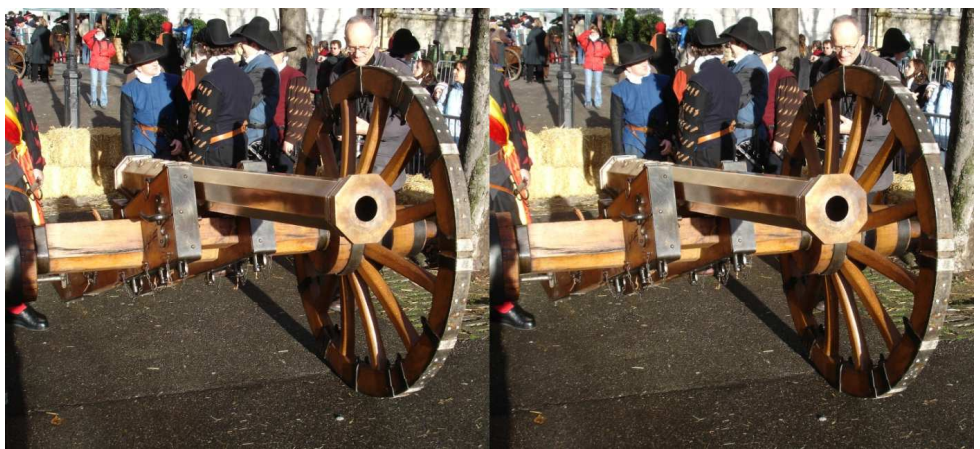

L'Escalade à Genève : Canon de l'Escalade - Photo : André de Haller

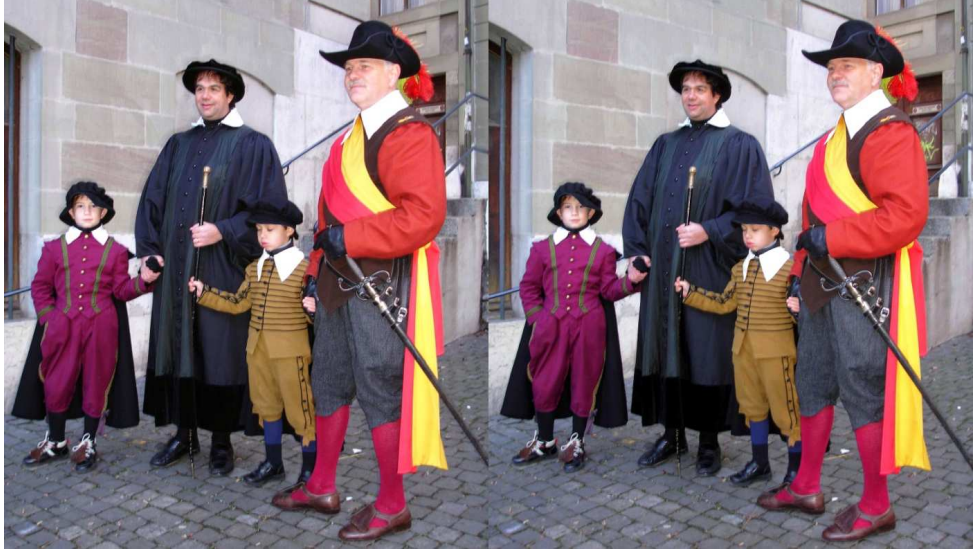

L'Escalade à Genève : personnes en costume d'époque - Photo : André de Haller

Nous passons ensuite à une présentation en plusieurs étapes. Anouck Granger nous parle d'abord de l'amblyopie, un défaut de naissance qui l'empêche de voir en relief (pas de chance pour elle, son mari est un passionné de stéréoscopie !). Étant née prématurément à 6 mois, son cerveau n'a pas fini de développer la vision et n'arrive pas à gérer les deux yeux en même temps. Elle nous parle de tous les problèmes que cette amblyopie lui apporte : la conduite en voiture, les marches d'escalier, les bords de trottoirs, servir des boissons et encore plein d'autres choses. Certains métiers sont mêmes interdits. Par contre, lors d'un voyage au Futuroscope, elle a réussi à voir en relief grâce aux lunettes actives. Le fait que les yeux soient « bouchés » alternativement, le cerveau réussit à les gérer ensemble. Nous avons

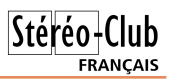

pu reproduire ceci chez nous en faisant l'acquisition d'une télévision à lunettes actives. Elle peut ainsi regarder des films en relief ou des photos que nous faisons lors de sorties.

Pour continuer sur ce même sujet, je présente une boîte datant de 1911, trouvée dans une brocante. Il s'agit de **Cartons stéréoscopiques pour strabiques** par le Dr. Emile Hegg à Berne. Ces différentes plaques s'insèrent dans un stéréoscope de Holmes et permettent aux strabiques et amblyopes d'améliorer leur vue.

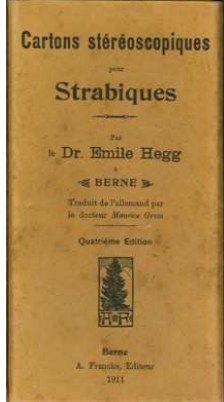

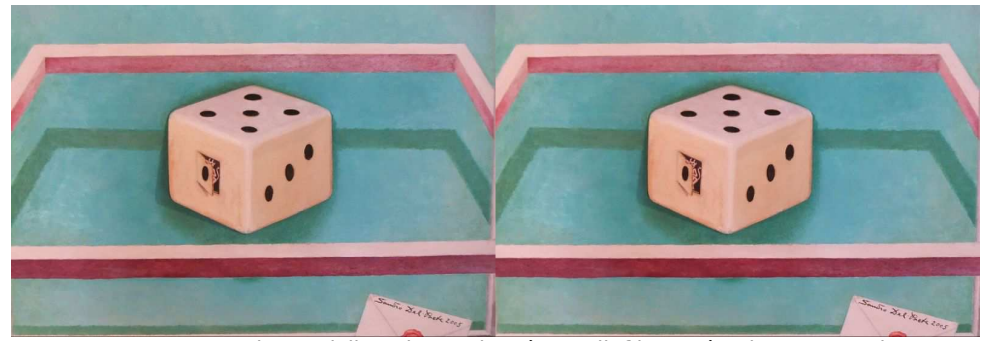

Photos d'Illusoria-Land : Dé en relief inversé - Photo : Pascal Granger

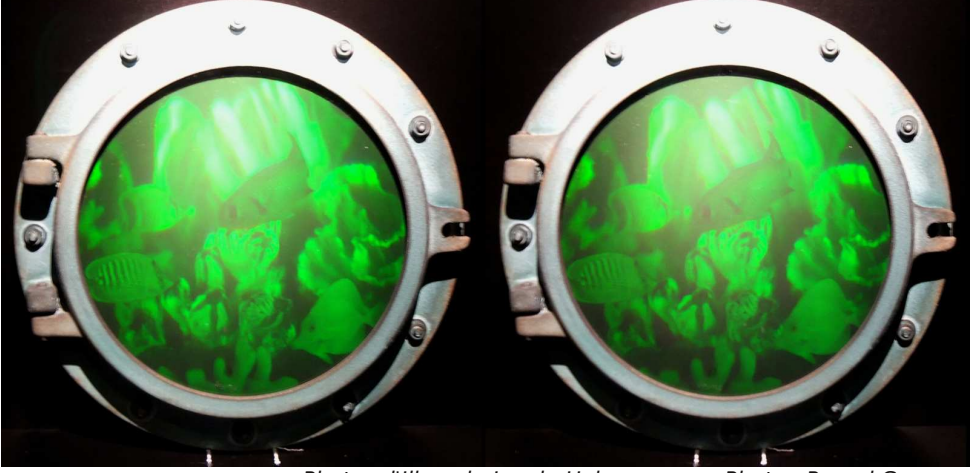

Photos d'Illusoria-Land : Hologramme - Photo : Pascal Granger

# Stéréo-Club **FRANCAIS**

Les images gauches et droites sont très différentes et imposent une gymnastique au cerveau qui lui permettra, avec beaucoup de patience, de voir en relief.

Claude Michel nous fait une présentation sur la « perception visuelle ». Il s'est inspiré des livres de Jacques Ninio « L'empreinte des sens » et d'Olivier Cahen « L'image en relief ». Il nous explique comment et pourquoi nous voyons tout de suite quelque chose dans une image très diffuse ou incomplète, pourquoi nous sommes plus sensibles à certaines couleurs, pourquoi nous imaginons des formes dans des illusions d'optique et, bien éviLettre mensuelle du Stéréo-Club Français n°986 - Décembre 2015

demment, comment et pourquoi nous avons une vision stéréoscopique. Il projette une série d'images très explicites pour agrémenter sa présentation.

Je finis en projetant des images d'Illusoria-Land. Sandro del Prete, artiste qui dessine des illusions d'optique, les expose dans ce musée à Hettiswil, près de Berne, avec divers autres procédés tels que des hologrammes ou un tube qui tourne et qu'il faut traverser (c'est une expérience très déroutante !).

Comme d'habitude, nous nous quittons après le rangement du matériel.

#### **Pascal Granger**

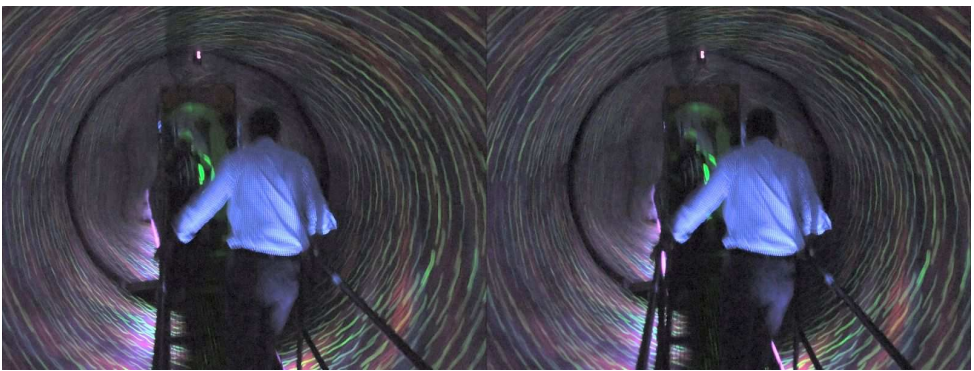

Photos d'Illusoria-Land : Le tunnel tournant - Photo : Pascal Granger

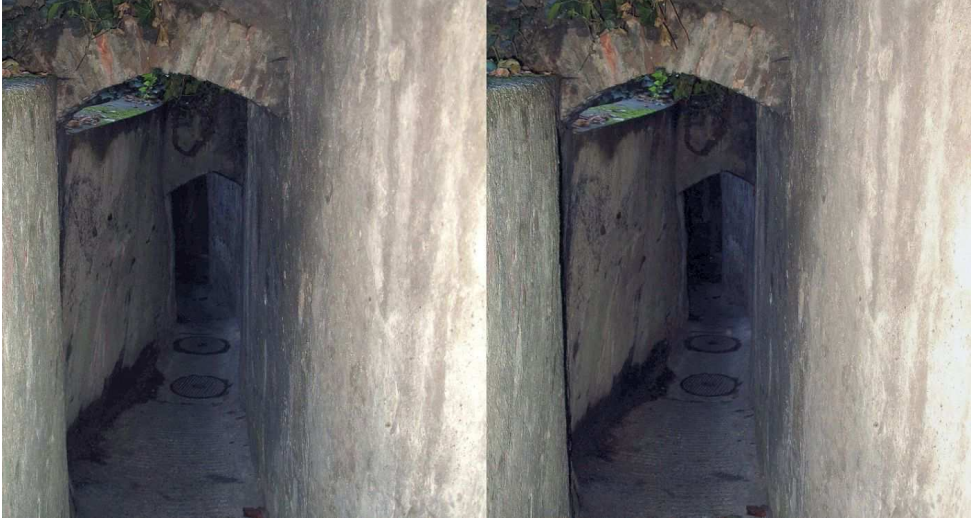

L'Escalade à Genève : le passage de Monetier - Photo : André de Haller

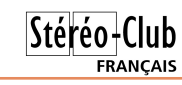

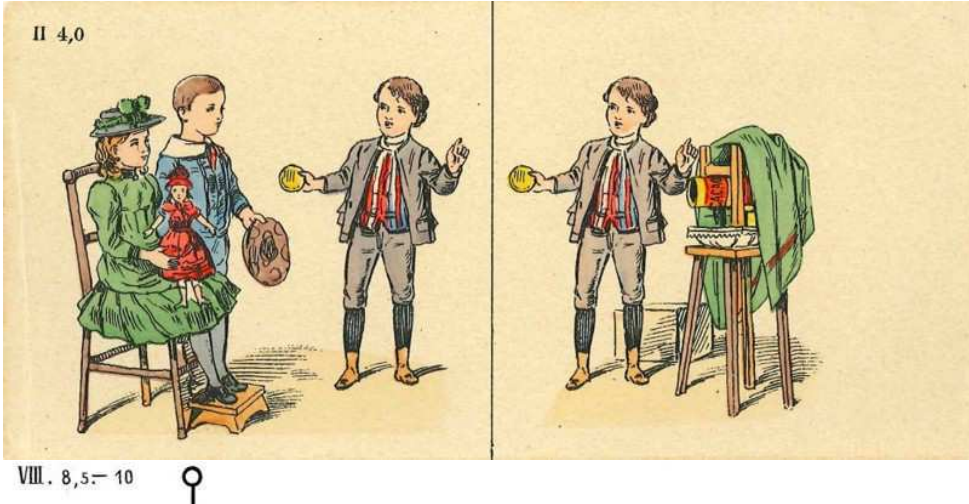

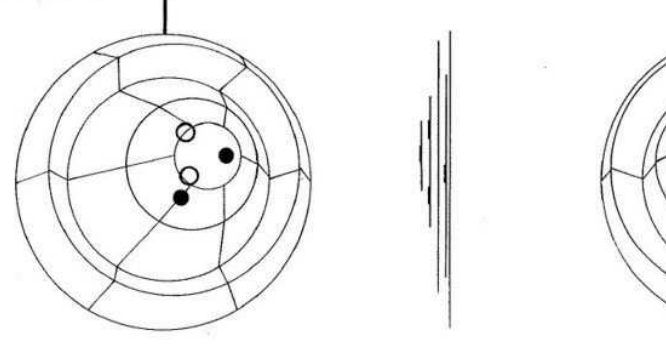

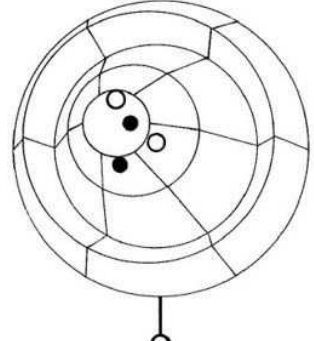

Deux exemples des "cartons stéréoscopiques pour strabiques" du Dr. Emile Hegg.

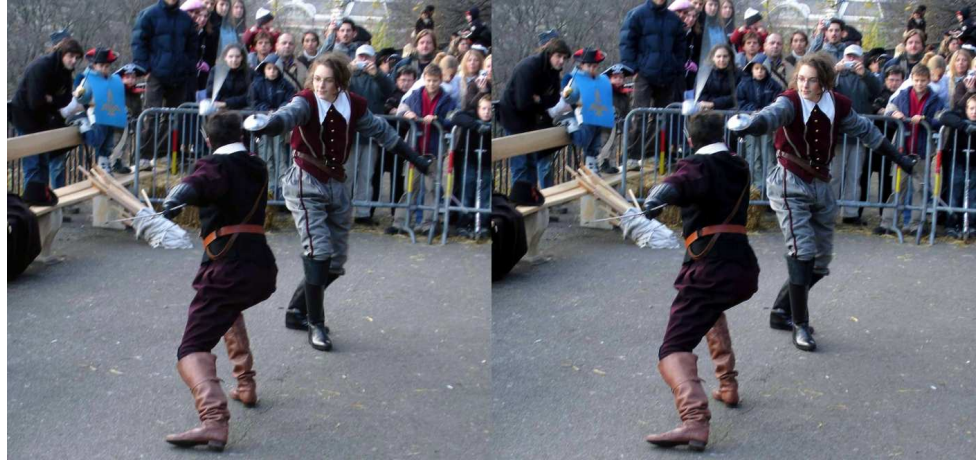

L'Escalade à Genève : Escrimeurs - Photo : André de Haller

# **Le mystère de La Bataille de la Montagne du Tigre**

P ourquoi donc ce titre « à rallonge » ?<br>Tout est parti d'un courriel reçu en juin Tout est parti d'un courriel reçu en juin dernier dans lequel Pierre Meindre me faisait part du plaisir qu'il avait pris en allant voir en salle le nouveau film en 3D de Tsui Hark (ci-dessous) La Bataille de la Montagne du

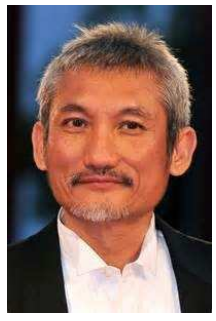

<span id="page-9-0"></span>Stéréo-Club **FRANCAIS** 

> Tigre, en s'étonnant toutefois d'avoir remarqué à plusieurs reprises des passages dépourvus de relief. Mon cinéma local ayant boycotté le film, je promis à Pierre de revenir vers lui au mois d'octobre, une fois le Blu-ray paru, afin de comparer nos expériences. Il faut dire que j'attendais beaucoup du

> > **BATAILLE** DE LA MONTAGNE TIGRE

DU

nouveau film du réalisateur du formidable Détective Dee II – La Légende du Dragon des Mers, et j'avais bon espoir que les dé-

fauts signalés par Pierre soient corrigés sur le Blu-ray.

Avant de vous donner la réponse – et pour épaissir un peu plus le mystère – laissez-moi vous dire que le site Halluciner.fr, spécialisé dans les tests de Blu-ray 3D et qui fait autorité en la matière, a noté le Blu-ray en question 5+ sur 5, sans avoir décelé de problème particulier, et ceci après trois visionnages. Pour être tout à fait honnête, et en cherchant bien, j'ai quand même trouvé, noyée dans les dithyrambes, la réserve suivante : « Du coup à § de rares reprises, lorsque l'on trouvera furtivement un plan un peu moins dé-

monstratif et plus classique, il nous saute aux yeux en comparaison de la qualité extrême environnante ».

Sans doute trouvez-vous que je vous ai suffisamment fait languir ? Voici donc mon verdict : en fait de plans « furtivement moins démonstratifs », j'ai dénombré 29 (vingt-neuf) plans dont les images gauche et droite sont strictement identiques, donc sans relief aucun ! Je tiens à disposition des collègues intéressés le minutage exact des séquences en question. À titre d'exemple, j'invite les possesseurs du Blu-ray à se rendre en avance rapide à 01:10:01 pour observer un plan de 10 secondes rigoureusement plat. Il est d'ailleurs fort possible que d'autres séquences m'aient échappé, le concours reste donc ouvert... Quant aux motivations d'Halluciner.fr, j'avoue que je me perds en conjectures. On peut passer sous silence – cela arrive dans certains films - un ou deux plans ratés quant au relief (défaut d'alignement, rotation, parfois même inversion gauche/droite), mais 29 ! Ceci dit, à qui attribuer ces incroyables bourdes ? Mystère...

Vous vous dites sans doute qu'arrivé à ce stade de mon discours, je vais logiquement vous dissuader de vous

procurer le Blu-ray de ce film ? Eh bien ! Détrompezvous : si l'on fait abstraction de ses défauts techniques – et en cela je confirme totalement l'avis du site Halluciner.fr – La Bataille de la Montagne du Tigre est une expérience inoubliable. James Cameron est détrôné, Tsui Hark est désormais le maître du cinéma 3D. Son film, basé sur des faits historiques, raconte l'affrontement, dans la Chine de 1946 en proie à la guerre civile, entre soldats maoïstes et bandits

occupant une forteresse imprenable. À la fois film d'action, film de guerre, film onirique, non dénué d'humour, le spectacle est permanent. Je vous recommande particulièrement – outre l'ahurissante « fin alternative » avec l'avion - un époustouflant combat entre le héros et un tigre hors

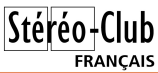

norme qui vous laissera pantois ! Cerise sur le gâteau : Tsui Hark ayant adopté le format 1.85, l'image occupera tout l'écran de votre téléviseur. Allez, j'ose : dans mon panthéon personnel, Avatar conserve la première

place grâce à ses qualités cinématographiques, mais sur le plan de la maîtrise du relief, La Bataille de la Montagne du Tigre est le chef-d'œuvre absolu !

#### **Alain Talma**

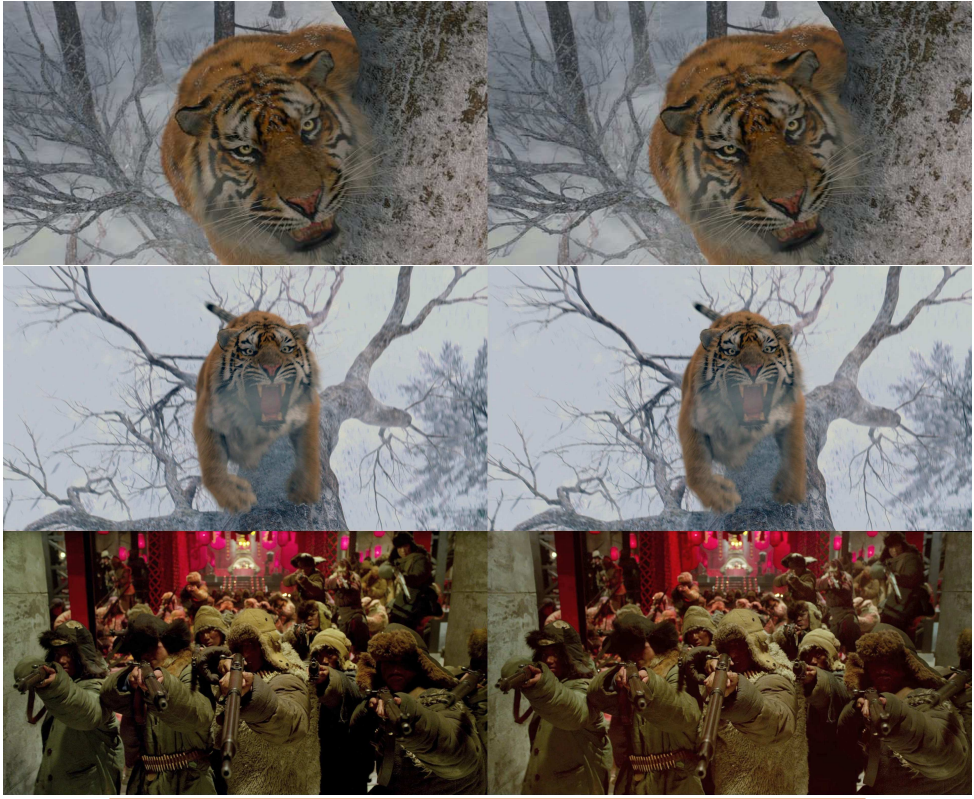

# <span id="page-10-0"></span>**Des lunettes « 3D » dans l'industrie ?**

Un message de John Rupkalvis, dans le<br>nous donne un lien vers l'information<br>nous donne un lien vers l'information n message de John Rupkalvis, dans le groupe de discussions « photo-3d », suivante : Volkswagen met en place des « 3D smart glasses » comme équipement standard.

#### [http://www.volkswagenag.com/content/](http://www.volkswagenag.com/content/vwcorp/info_center/en/news/2015/11/3D_smart_glasses.html) vwcorp/info\_center/en/news/2015/11/ 3D\_smart\_glasses.html

Ce communiqué de presse de Volkswagen, également visible sur d'autres sites Internet, n'est vraiment pas explicite. Ce qu'on entend habituellement par « smart glasses », ce sont des lunettes de « réalité augmentée », d'habitude pas en 3D : ces outils communiquent normalement d'autres données à leur utilisateur, ou renvoient à un ordinateur extérieur des données sur les diverses actions de l'utilisateur.

L'article ne dit en aucune manière en quoi ces « smart glasses » sont en 3D (il ne parle pas d'observation en relief), ni en quoi cette vision en 3D avec ces lunettes contribue à l'efficacité des tâches de ses ouvriers ou techniciens.

Le communiqué de presse n'explique pas non plus en quoi ces « 3D smart glasses » auraient aidé Volkswagen à établir son célèbre logiciel qui fausse les mesures de pollution.

**Olivier Cahen**

# <span id="page-11-0"></span>Stéréo-Club **FRANCAIS**

# **Nouvelles de l'ISU - Stereoscopy n°104**

International Stereoscopic Union (ISU)<br>Fédération de clubs de stéréoscopie ac-<br>cueille aussi les membres individuels (envi-'International Stereoscopic Union (ISU) fédération de clubs de stéréoscopie acron 1 000 à ce jour) et vous invite à vous y joindre.

L'ISU publie « STEREOSCOPY » son bulletin trimestriel. Il est en anglais, mais les nombreuses photos sur un beau papier imprimées en Allemagne peuvent à elles seules dispenser de lecture si vous avez des difficultés avec l'anglais. L'ISU tient un congrès biennal. Le prochain sera organisé en 2017, en Californie. Belle occasion de voyager.

L'ISU organise entre ses clubs une circulation d'images numériques. Cela nous communique plus de 200 images exceptionnelles que le Club projette deux fois par an et qui font aussi connaître nos meilleures réalisations dans les clubs étrangers. Pour y participer et donc faire apprécier le SCF, envoyez-moi quelques-uns de vos meilleurs couples dès maintenant, vous m'éviterez le stress du dernier moment en

mars.

### **Appel à cotisation**

Nous sommes en décembre, c'est le moment de renouveler votre cotisation ou d'adhérer pour la première fois.

La cotisation annuelle coûte seulement 19 €. Une adhésion pour trois ans bénéficie d'une réduction de 10 %, soit 51 € ; pour cinq ans, de 20 %, soit 76 € seulement (à peine plus de 15 euros par an !), et plus de soucis ou d'oublis, un soutien considérable pour l'association qui réunit les stéréoscopistes de tous les pays.

L'adhésion pluriannuelle peut être rétroactive, cela permet de recevoir immédiatement les anciens numéros. Ces derniers étaient splendides et riches d'informations.

Envoyez votre chèque (à l'ordre du Stéréo-Club français) à René LE MENN, 26 rue Gustave Flaubert 33600 Pessac, le Country Representative de l'ISU pour la France. Joignez-y un document indiquant vos nom, prénom, adresse, téléphone, courriel, ainsi

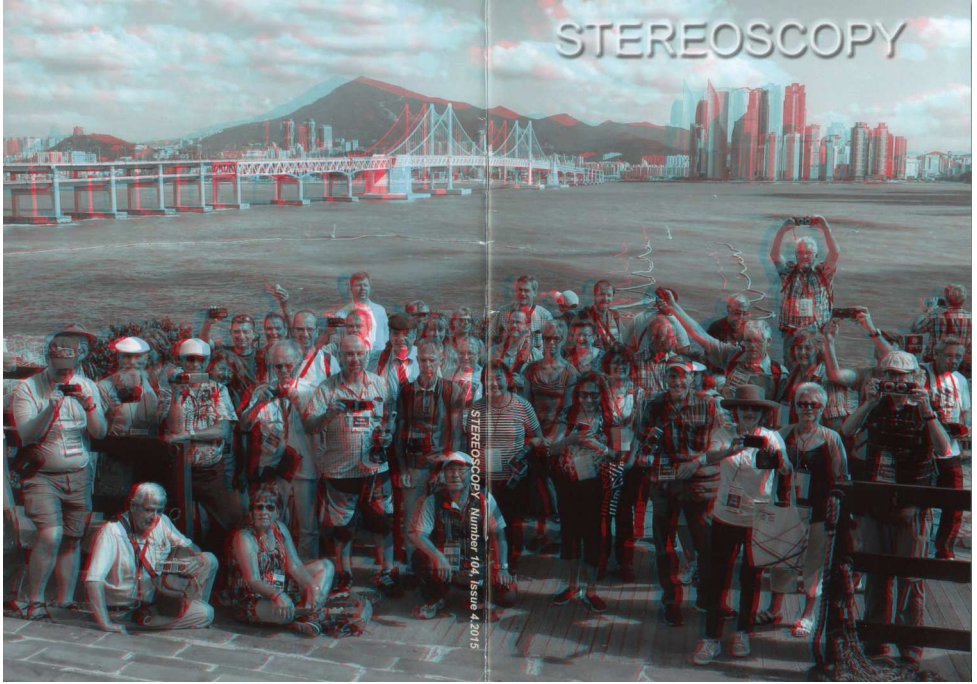

Couverture du n°104 de Stereoscopy : Les congressistes au congrès ISU de Busan.

qu'une brève description de vos centres d'intérêt en stéréoscopie. Un envoi rapide de votre cotisation ou de votre renouvellement, m'évitera le souci des rappels.

Les membres du SCF qui adhèrent aussi à l'ISU sont chaque année plus nombreux.

Consultez le site : <http://www.isu3d.org/>

### **Stereoscopy n°104**

Le numéro 104 de STEREOSCOPY, dernier de l'année, nous est parvenu dans une enveloppe philatélique. Bonne idée ! Essentiellement pictural, il reproduit plus de 50 couples et anaglyphes. Après tout, notre plaisir consiste bien à admirer des photos en relief. Plusieurs pages rapportent ainsi la vie du congrès de Busan, les membres du SCF figurent plusieurs fois.

La Galerie est consacrée à la Nouvelle Zélande, pays très actif à l'ISU. Leur production est très variée, natures mortes et action sur le vif, macros et paysages en hyper. Bons photographes, entre lesquels, Max Pow, Judy Fentress etc.

Deux pages sont consacrées au nouveau conseil de l'ISU, présidé par Lawrence Kaufman (Californie, USA) et Frank Lorenz (Allemagne). Il est agréable de mieux connaître les animateurs de notre association. Cela

nous laisse aussi apercevoir le prochain congrès en Californie.

Stéréo-

**FRANCAIS** 

Sur le plan purement technique, mon attention a été particulièrement attirée par l'article d'Andrew Lauren sur l'empilement de mises au point (Focus Stacking). Des Lettres du SCF ont bien sûr mis en valeur quelques acrobates français de la méthode. Ici, le logiciel Helicon Focus ne se contente pas de créer une image nette à partir d'une série de prises de vues, il construit aussi une image stéréoscopique (côte à côte ou divers modes d'anaglyphes) à partir de la carte de profondeurs qu'il a créée à partir d'une seule série. Le logiciel semble aussi capable de faire tourner le modèle ainsi obtenu et ainsi permettre l'extraction du meilleur point de vue.

Plus poétique est l'itinéraire de Carleen Phillips, sa découverte tardive et fortuite de la stéréoscopie, sa rencontre épistolaire avec le bienveillant Brian May, ses essais et erreurs, son entrée au club d'Atlanta, les logiciels, et finalement ses images de la nature particulièrement bien composées. Je n'ai pas résisté à chercher sur internet d'autres réalisations de cette photographe inspirée. l'attends avec impatience le numéro de janvier.

**René Le Menn**

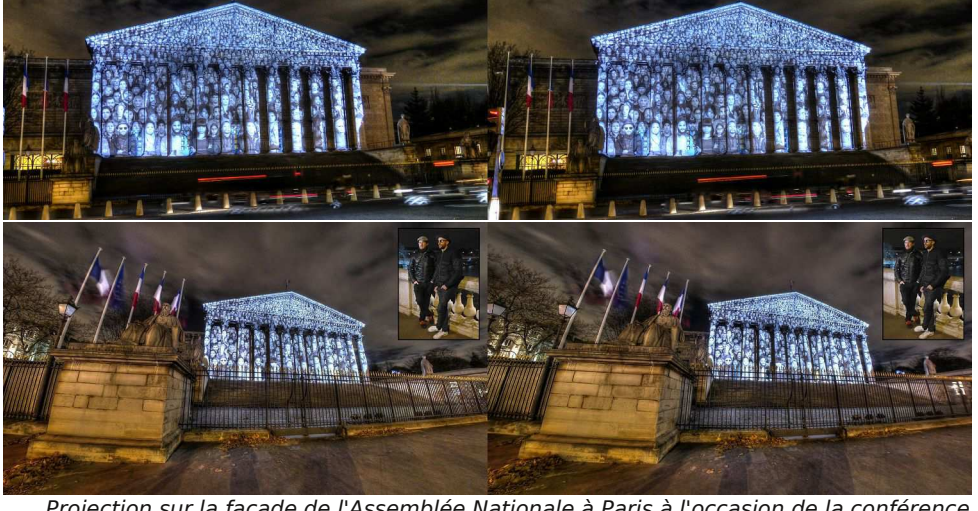

Projection sur la façade de l'Assemblée Nationale à Paris à l'occasion de la conférence sur le climat "COP21". En vignette, les deux concepteurs : le réalisateur américain Darren Aronofsky et l'artiste-photographe français JR - Photos : Pierre Meindre

# **4<sup>e</sup> Festival 3D au Bicubic de Romont, Suisse - 7 novembre 2015**

S 'il y a bien un lieu où les membres du<br>Sitéréo-Club Français, s'ils le peuvent  $\Box$  Stéréo-Club Français, s'ils le peuvent bien sûr, devraient se rendre, c'est bien là ! Le 6 novembre dernier, à la demande de notre confrère et ami Philippe Nicolet, nous somme allés, François Lagarde et moi, à Romont, en Suisse, à l'occasion du 4<sup>e</sup> festival 3D, un évènement qu'il organise tous les deux ans.

<span id="page-13-0"></span>Stéréo-Club **FRANCAIS** 

De bon matin, depuis Paris, vendredi vers 6 heures, après avoir chargé tout le matériel nécessaire à la projection dans la voiture, nous voilà partis en direction de la Suisse retrouver notre ami pour la mise en place et les réglages prévus durant l'aprèsmidi, veille des projections du festival. À notre arrivée, vers midi, après avoir traversé, sous une tempête de ciel bleu, les magnifiques paysages jurassiens, petite pause déjeuner rapide avant de retrouver Philippe Nicolet et son équipe devant l'immense bloc, aussi surprenant qu'énigmatique qu'est le Bicubic, posé à cet endroit tel un immense parallélépipède, juste à la périphérie d'un petit village, presque en pleine campagne. Pour surprendre, ça surprend !

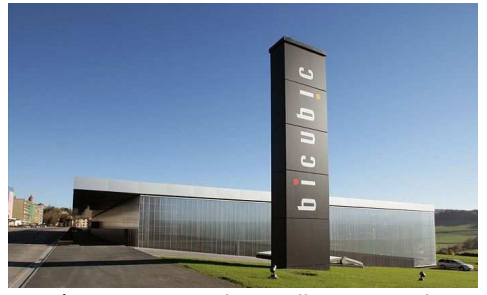

Là, commence l'accueil ! Et quel accueil ! Un petit aparté, à cet instant, s'impose tout de même : Durant ces trois jours, ou presque, passés en leur compagnie, nous étions comme sur un petit nuage. Gentillesse, disponibilité, humour, générosité, simplicité et humilité sont des mots qui décrivent chacun d'entre eux (Philippe et son équipe) à tous les instants. Viendront rapidement compléter à nos yeux, et toujours pour vous les décrire, les termes de

compétences cinématographiques, stéréoscopiques et culturels indéniables. Pour avoir discuté, le lendemain, avec bon nombre de leurs éminents invités, ces derniers étaient, tous, unanimes sur l'attribution des mêmes qualificatifs concernant Philippe Nicolet, le réalisateur, Julien Cuendet et Yves Noël, ses merveilleux vidéastes et monteurs 3D.

À peine arrivés donc, ni une, ni deux, c'est toute l'équipe qui se précipite pour nous aider à débarrasser la voiture de tout le matériel afin de l'acheminer sur chariot, vers la régie de la salle de projection. Quelle aide, quelle participation et quel partage des tâches. Nous découvrons alors, une salle, comme neuve, de plus de 400 places, confortablement espacées, ainsi que sa régie, située tout en haut, très accessible. Nous y installons les deux projecteurs Panasonic du Club et inaugurons, à cette occasion, les nouveaux filtres et paires de lunettes « Oméga » dont le Club vient de s'équiper tout récemment.

Ces filtres et lunettes offrent plus d'un avantage :

- On peut dorénavant projeter nos images stéréo sur n'importe quelle surface unie (blanche de préférence)
- Plus besoin, en conséquence, de transporter ni de monter, puis de démonter les structures et l'écran métallisé.
- Le relief est perceptible depuis partout, y compris à proximité de l'écran et latéralement.
- Disparition totale d'images fantôme.

Un défaut cependant (rien n'est parfait), ces lunettes sont rares et chères mais ce défaut est largement compensé par leur conception évitant la casse, leur facilité de rangement, emboitées les unes dans les autres, et enfin, leur entretien, puisque ces lunettes se nettoient au lave-vaisselle.

À cette projection, étaient invités plusieurs astrophysiciens plutôt sensibles à la perception visuelle et aucun d'entre eux n'a trouvé à redire sur ce nouveau procédé qui en a étonné plus d'un. Bien au contraire par

rapport à la projection polarisée. Seules certaines images rares contenant des rouges saturés peuvent provoquer chez certains une légère gêne mais bien moins incommodantes que ne peuvent l'être les images fantômes en cas de fort contraste par exemple. Le pari de ce choix, mûrement réfléchi, par les membres du conseil d'administration, a donc fait l'unanimité en comparaison des projections à filtres polarisants. Une fois les réglages des projecteurs et de l'écran opérés grâce aux mires et après quelques tests de projection réalisés sur la base des documentaires de Philippe

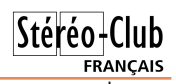

Nicolet, ce dernier nous crée une surprise en nous invitant, au pied levé, François et moi, à rencontrer l'un de ses meilleurs amis de longue date, en son musée qui n'est autre que son domicile, et qui est l'un des sculpteurs sur bronze réputé de Suisse : Jacques Basler. Il expose, en compagnie d'un autre artiste célèbre, le peintre Malter Mafli âgé de 100 ans. Là encore, quel accueil ! Et parallèlement, quels artistes ! Quel talent ! Quelles œuvres magnifiques ! Certaines sculptures de très grande taille, signées Basler, sont exposées en permanence à Fribourg, Lausanne ou encore Genève.

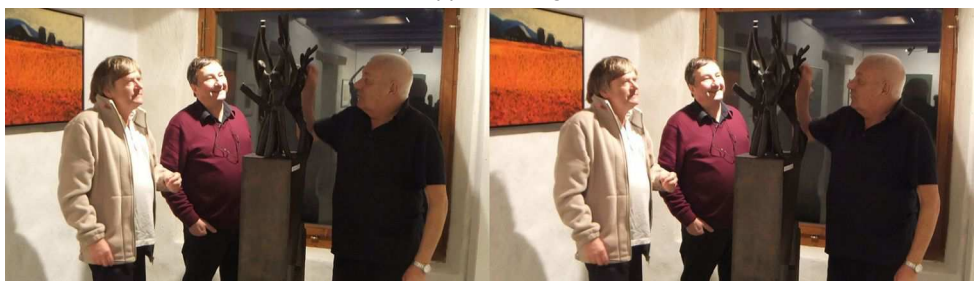

De gauche à droite : Philippe Nicolet, Pascal Morin, Jacques Basler - Photo : François Lagarde

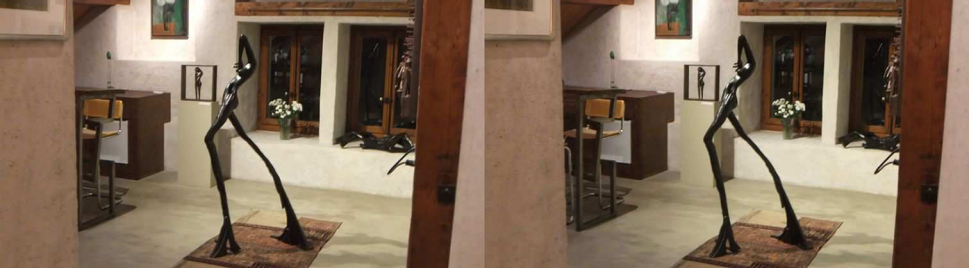

On comprend mieux le dicton : « Qui se ressemble s'assemble ». Après cette si sympathique et trop courte visite passionnante où François et moi en avons pris plein les yeux, Philippe Nicolet nous invite à poursuivre la soirée pour dîner et dormir dans sa maison située en bordure d'un petit lac, juxtaposant son aîné, le Lac Léman.

Un repas très sympathique et convivial où chacun de nous trois raconte et partage son passé, ses expériences, ses anecdotes plus drôles les unes que les autres. Tardivement au lit, et rendez-vous le lendemain matin pour le petit déjeuner à 8 heures 30. Après un petit déjeuner copieux, pendant que Philippe prépare ses interventions du

Sculptures de Jacques Basler - Photo : François Lagarde

soir, il nous propose, à François et moi, de faire une balade autour du lac, bordé, au loin, de splendides montagnes. Là les cygnes décollent et amerrissent à tour de rôle pour notre plus grand bonheur.

Déjeuner, puis départ vers Romont, lieu de projection. Arrivée à 15 heures pour une première projection à 17h. Michel Mikloweit, bien qu'en cure en Alsace, vient nous rejoindre pour nous prêter main forte à la distribution, à la récupération après projection ainsi qu'au nettoyage à la lingette de certaines lunettes entre deux séances. Entre 14h et 15h Didier Chatellard du groupe Franco-Suisse et Christian Gimel ont installé leurs stands respectifs dans le large couloir

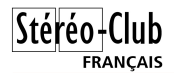

### Lettre mensuelle du Stéréo-Club Français n°986 - Décembre 2015

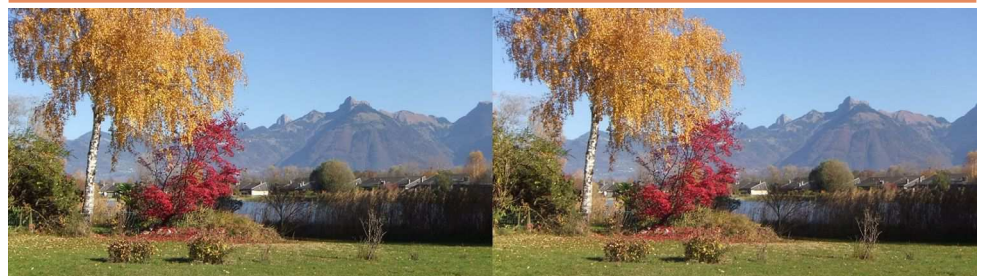

Promenade autour du lac - Photo : François Lagarde

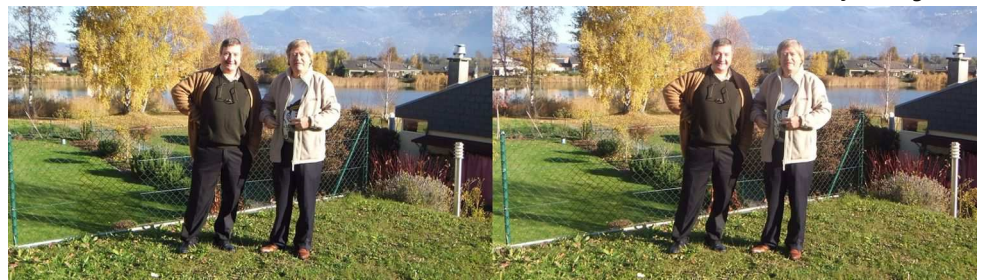

Pascal Morin et Philippe Nicolet - Photo : François Lagarde

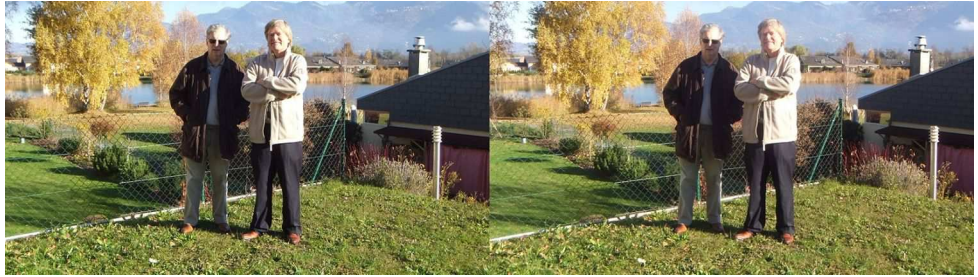

François Lagarde et Philippe Nicolet - Photo : Pascal Morin

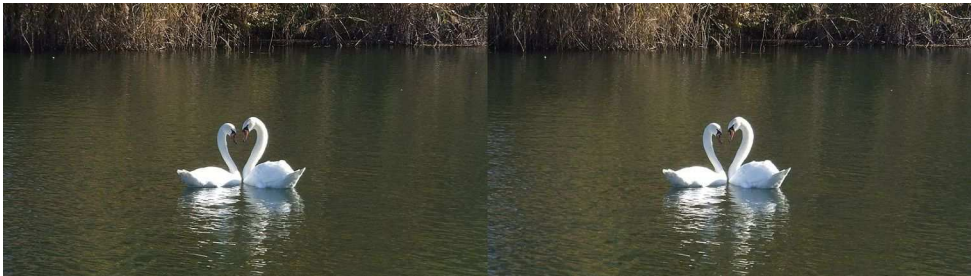

qui mène à l'entrée de la salle de projection. Didier présente un nombre impressionnant de matériels stéréoscopiques plus étonnants les uns que les autres tandis que Christian affiche une quantité de photographies lenticulaires d'excellente qualité réalisées par ses soins. Ces deux-là font honneur à la stéréoscopie, c'est le moins que l'on puisse dire. Couple de cygnes - Photo : Pascal Morin

Et puis, affichée sur plusieurs mètres de long, trône une splendide photo panoramique, en anaglyphe, des chaînes alpines en hyper stéréoscopie réalisée par notre regretté Pierre Gidon.

# Stéréo-Club **FRANCAIS**

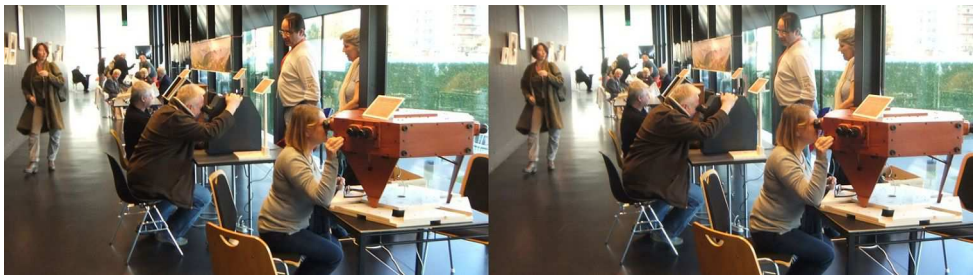

Didier Chatellard debout derrière son stand d'exposition - Photo : François Lagarde

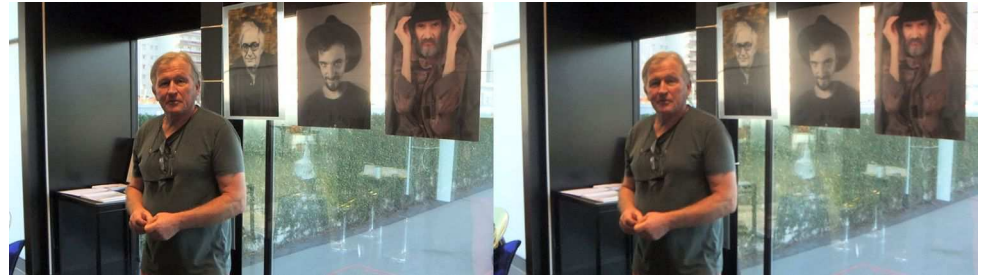

Christian Gimel devant ses photos lenticulaires - Photo : François Lagarde

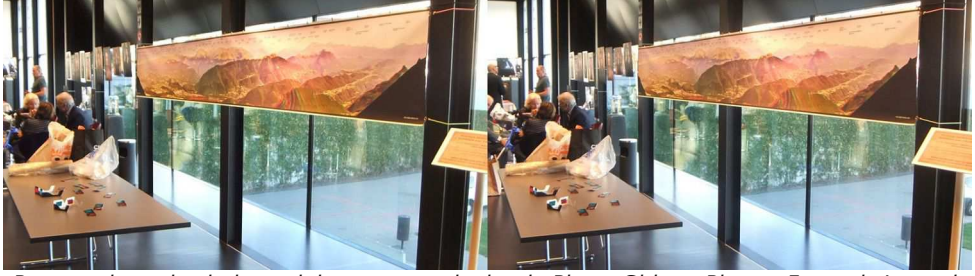

Panoramique de chaines alpines en anaglyphe de Pierre Gidon - Photo : François Lagarde

À l'entrée de ce long couloir, Philippe Nicolet a installé un téléviseur 4K 3D à lunettes passives sur lequel sont projetées, en boucle, de magnifiques vidéos réalisées au vivarium de Lausanne. Chacun des nombreux spectateurs déambule dans un sens, puis dans l'autre, comme pour ne rien perdre de tout ce qui est mis à la portée de leur regard et combler leur curiosité bien légitime.

17 heures, les gens, impatients, s'engouffrent dans la salle de projection. Nous ne sommes pas trop de trois pour la distribution individuelle des lunettes et la mise en garde à l'égard de chacun, des précautions d'usage et de manipulation. En préambule des projections, Philipe Nicolet commence un discours durant lequel il pré-

sente les principes de la stéréoscopie dont il explique brièvement les origines et rend, tout particulièrement, un brillant hommage au Stéréo-Club Français qu'il remercie de s'être déplacé depuis Paris pour assurer la projection et me réserve, en tant que représentant de celui-ci, un accueil des plus chaleureux et reconnaissant en me faisant monter sur scène pour présenter en quelques mots rapides le SCF. Voir la vidéo en 2D ou en 3D en cliquant sur le lien cidessous :

#### [http://www.nvp3d.com/fr/festival-du](http://www.nvp3d.com/fr/festival-du-documentaire-3d)documentaire-3d

Cette première projection d'environ 50 minutes, qui va suivre, présentée par Philippe Nicolet, traite de l'approche des gorilles de montagne dans leur milieu naturel,

# Stéréo - Club **FRANCAIS**

au Rwanda. Superbes images où l'on perçoit, de manière évidente, la possibilité d'une communication entre l'homme et l'animal. Ici, pas de répétition pour les prises de vues, tout est spontané et authentique dans les comportements de ces animaux au sein de leur milieu naturel, images magnifiquement filmées et commentées.

18 heures 30 petite pause d'une demiheure durant laquelle, il faut récupérer les lunettes des spectateurs, les vérifier et les nettoyer pendant que ceux-ci échangent entre eux et se désaltèrent au bar.

19 heures, de nouveaux spectateurs s'ajoutent à quelques autres encore nombreux et présents lors de la première séance. Ils entrent dans la salle. Redistribution des lunettes et même discours de précaution d'usage. Là, le second sujet est totalement différent puisqu'il s'agit d'un documentaire révélant les grandes découvertes archéologiques de la ville d'Avenches, toujours en Suisse, située en bordure sud-ouest du lac de Morat, à peine une trentaine de kilomètres au nord-est de Romont. La capitale des Helvètes révèle peu à peu la vie de nos ancêtres. Des trésors inestimables surgissent régulièrement du sol. Mais la plupart des joyaux sont encore enfouis et les fouilles actuelles qui sont ici filmées dévoilent l'ampleur de ce patrimoine. Merveilleux objets, merveilleuses images les sublimant.

20 heures, les spectateurs ressortent de la salle, encore éblouis par la qualité des images visionnées, et se regroupent autour d'un buffet dînatoire qui nous est gracieusement offert. Décidément, Philippe Nicolet a le sens de l'accueil et du bien-être de ses spectateurs invités.

20 heures 30, c'est la dernière séance, de nouveaux spectateurs s'ajoutent encore aux précédents. Heureusement, nous ne manquerons pas de lunettes mais nous avons eu tout de même quelques craintes.

Juste avant la projection, Philippe Nicolet nous présente sur scène, deux de ses éminents invités en les personnes de :

• Jean-Luc Josset, directeur de l'institut de recherche sur l'exploration spatiale et concepteur des caméras du petit robot Philae qui s'est posé, il y a tout juste un

an, sur la comète Tchouri. Jean-Luc Josset qui vient, tout récemment, d'être sélectionné pour concevoir les caméras du prochain robot sur Mars, en 2020.

• Georges Meylan, professeur d'astrophysique à l'EPFL (École Polytechnique Fédérale de Lausanne).

Il est allé plus de cinquante fois sur le site chilien qui va nous être présenté pour observer les objets les plus éloignés de l'univers.

Le troisième film nous dévoile, en effet. un monde interdit au commun des mortels et dont l'accès est particulièrement contrôlé et sécurisé et difficilement accessible, il faut bien le reconnaître. Il s'agit du site où sont situés les plus grands télescopes au monde, ceux de l'ESO (Observatoire européen austral), dans le désert d'Atacama, au Chili à plus de 5000 mètres d'altitude. Ici les plus hauts radios télescopes, 66 antennes d'un diamètre respectif de 7 mètres sont déplacées régulièrement par d'énormes engins afin de créer artificiellement un radiotélescope de 16 km de diamètre pouvant observer des molécules à plusieurs milliards d'années-lumière, soit bien avant la création du soleil et de notre système solaire. Documentaire extraordinaire en 3D illustré de photos astronomiques plus époustouflantes les unes que les autres.

22 heures, le quatrième Festival 3D de Romont arrive à sa fin. Je profite encore durant quelques instants de la présence de certains invités pour leur demander s'ils seraient d'accord de venir en France afin de participer à de nouvelles projections de ces films par le Stéréo-Club Français et je puis vous annoncer que leur accord à cette idée a été instantané et sans aucune hésitation. La balle est donc maintenant dans notre camp.

Dès lors, je tiens à remercier tout particulièrement, François Lagarde, Michel Mikloweit, ainsi que les deux acolytes de Philippe Nicolet, Julien Cuendet et Yves Noël pour leur aide et leur participation au rangement du matériel pendant que je discutais avec ces remarquables et très sympathiques personnalités. Sans leurs contributions, rien n'aurait pu laisser envisager de telles et futures rencontres, ni même la projection de

ces documentaires au sein du Stéréo-Club Français sans la générosité de Philippe Nicolet qui nous en prépare, avec son équipe, des copies, pour nos projections à venir.

23 heures… minuit… On ne sait plus trop, nous voilà repartis en direction du domicile de Philippe avec une personne de plus : Christian Gimel. Michel Mikloweit, quant à lui, est retourné à son hôtel à Romont. La soirée, fort sympathique, comme toujours, s'est prolongée tardivement chez Philippe, il fallait bien fêter cette réussite. Après quelques courtes heures de sommeil,

#### Philippe nous emmène prendre le petit déjeuner à Lausanne, dans son studio qu'il nous a fait visiter et où Michel Mikloweit est venu nous rejoindre avant son retour en cure en direction de l'Alsace. François et moi, regagnons Paris où nous sommes arrivés vers 21 heures, des étoiles plein les yeux, c'est le cas de le dire !

À très bientôt Philippe ! C'est quand tu veux avec le Stéréo-Club Français ! La prochaine fois, venez nombreux, vous ne regretterez pas le déplacement.

#### **Pascal Morin**

# <span id="page-18-0"></span>**Nouveaux produits**

#### **Matériel**

• Après Alioscopy (voir Lettre n°983, p.7) et Magnetic 3D (voir Lettre n°983, p.20), la société **Izon** annonce la disponibilité prochaine de téléviseurs autostéréoscopiques admettant en entrée une image stéréoscopique classique à deux points de vue, l'électronique interne du téléviseur se chargeant de la génération à la volée des points de vue supplémentaires néces-

saires au réseau lenticulaire. Il s'agit plus de moniteurs destinés à afficher des publicités sur des stands que de vraies TV3D à installer dans son salon. Les prix, en précommande, sont d'ailleurs assez « professionnels » : 5500 \$US pour le modèle 50" et 6000 \$US pour le modèle 65".

#### <http://www.izontv.com/>

• Encore un projet de visiocasque de réalité virtuelle pour smartphone sur un site de financement participatif !? Oui mais le **Teleport 3D** se différencie de ses concurrents en proposant un système de visualisation et un système de prise de vue avec un petit adaptateur 3D pour smartphone. Il y a un stéréoscope en carton (9 \$US), un stéréoscope plus perfectionné en plastique (29 \$US) et l'adaptateur 3D (89 \$US) ou le kit pour 99 \$US. La base stéréo est d'environ 63 mm.

[https://www.indiegogo.com/projects/teleport](https://www.indiegogo.com/projects/teleport-capture-relive-your-best-memories)capture-relive-your-best-memories

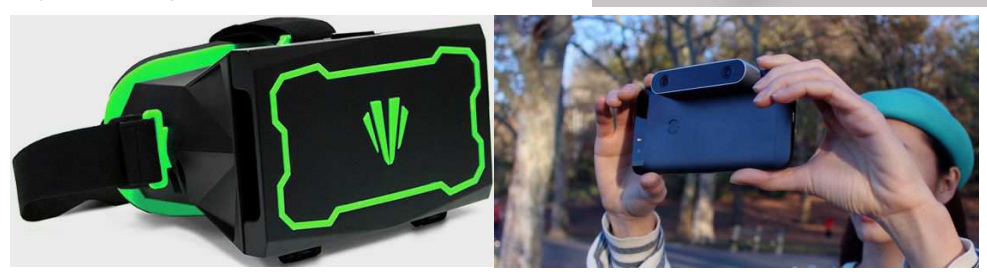

 $\lambda$  Teleport

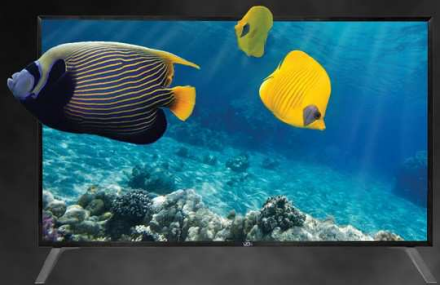

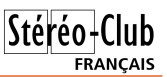

Lettre mensuelle du Stéréo-Club Français n°986 - Décembre 2015

Stéréo-Club **FRANCAIS** 

• Comme les appareils photo stéréo neufs se font rares, pourquoi ne pas construire le sien soi-même ? Comme l'électronique c'est compliqué, on réalisera plutôt un appareil argentique et comme l'optique c'est également compliqué, on remplacera les objectifs par des sténopés. Voici donc le **terraPin 2HT Stereo** qui utilise du film de type 120 et propose une base stéréo de 61 mm. On ne le trouvera nulle part à la

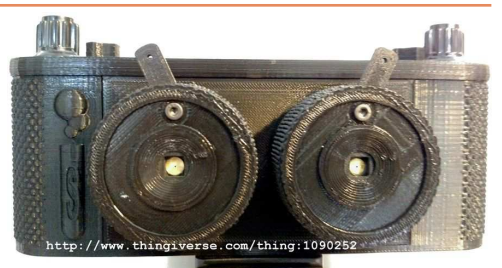

vente car il n'existe que sous la forme de fichiers pour imprimante 3D. <http://www.thingiverse.com/thing:1090252>

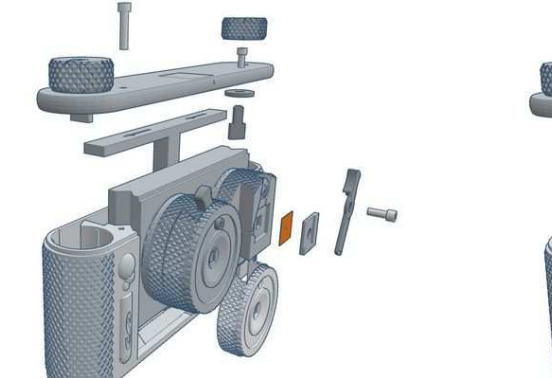

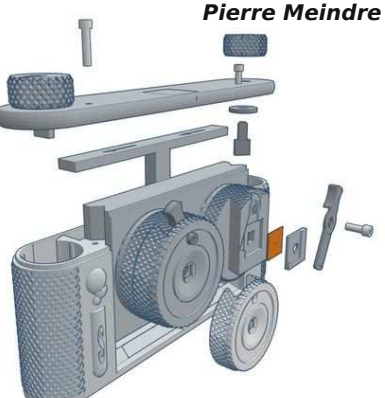

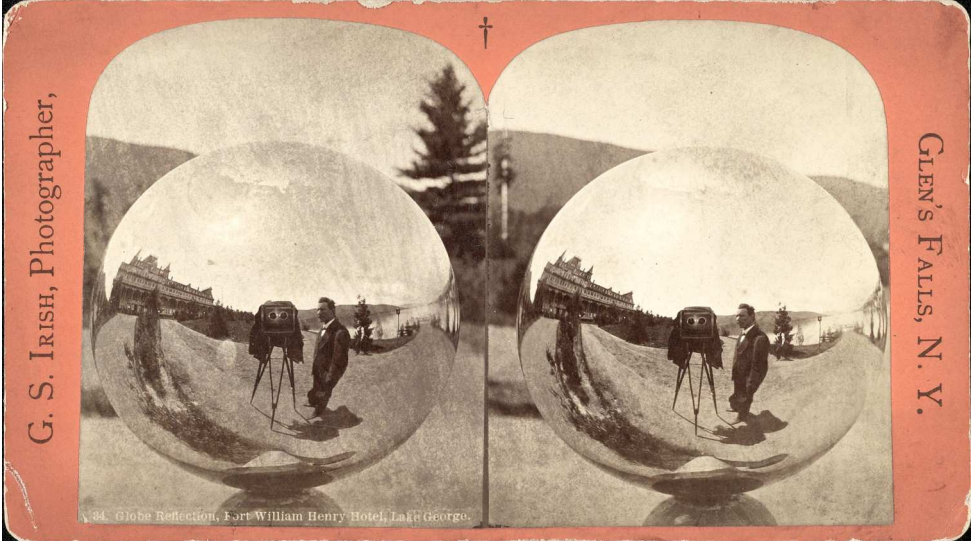

La mode des "selfies" ne date pas d'aujourd'hui comme en témoigne ce cliché de 1870. Mais ici le photographe George S. Irish a utilisé un appareil stéréo et la réflexion dans un grand globe métallique. Le site est l'hôtel Fort William Henry près du lac George dans l'état de New-York aux USA. Une version en haute résolution est disponible sur le site web de la Librairie du Congrès : <http://www.loc.gov/item/2011646046/>

# <span id="page-20-0"></span>**Bon appétit ! - Cuisine du Monde en 3D**

e **Completo** est un plat typique du<br>Chili. C'est en fait la version locale du<br>hot-dog mais avec, en plus de la saucisse e **Completo** est un plat typique du Chili. C'est en fait la version locale du dans le petit pain, de la choucroute, des tomates hachées menu et un généreux nappage de mayonnaise. L'Italiano est une variante avec de la purée d'avocat. Rien d'italien ici, il doit son nom aux trois

couleurs (avocat, mayonnaise et tomate) qui rappellent celles du drapeau italien !

C'est un plat populaire, cet italien géant vous coûtera 2160 pesos soit 2,70 € à un des petits restos des arcades de la place de la cathédrale à Santiago.

#### **Pierre Meindre**

Stéréo-Club **FRANCAIS** 

<https://en.wikipedia.org/wiki/Completo>

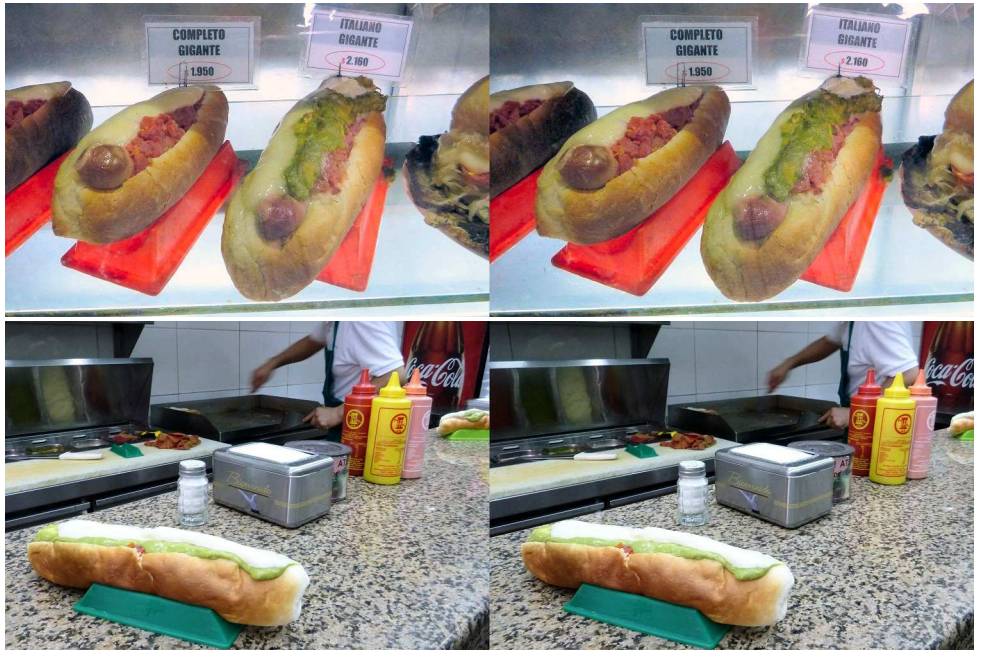

"Completos" servis dans les petits restos du centre de Santiago du Chili - Photos : Pierre Meindre

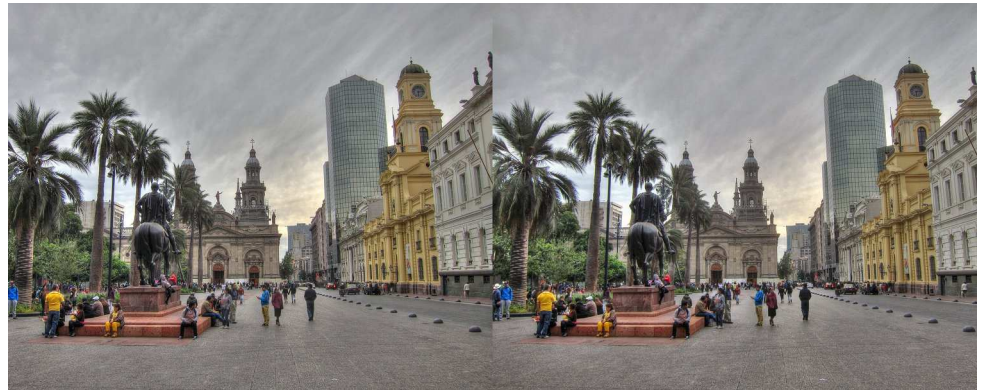

La Place d'Armes et la cathédrale de Santiago, capitale du Chili - Photo : Pierre Meindre

# **Nouvelles de l'ancien Cambodge**

a recherche de clichés stéréosco-<br>piques d'Angkor est une quête sans<br>fin. Les articles de 2014 (Lettres n°975 et a recherche de clichés stéréoscopiques d'Angkor est une quête sans n°976) avaient laissé ouvertes plusieurs pistes, notamment le fonds de photographies anciennes de la Société de géographie. Celui-ci est conservé au département des cartes et plans de la BNF, rue de Richelieu. Le catalogue "Trésors photographiques de la société de géographie" (2006) y compte 100 000 tirages sur papier et 43 000 plaques de verre. Les tirages papier sont accessibles sous forme de microfilm ou d'images numérisées, comme pour les plaques de verre, par le catalogue général accessible en ligne.

<span id="page-21-0"></span>Stéréo-Club **FRANCAIS** 

> L'inventaire des photographies sur papier date de 1986. Il va de l'album d'Henri Vignot (1883 ?), constitué de gravures tirées de ses photographies à des cartes postales détachables datant des années 1930, en passant par les clichés grand format des grands photographes, notamment les superbes panoramas de l'album d'Albert Crespin (1932).

> Les seuls clichés stéréoscopiques sur papier sont d'Auguste Pavie. Ils ont été offerts à la Société de géographie par M. Alph. Milne (?) Edwards, et portent un cachet daté du 6 novembre (18)85. En voici la liste complète : Halte à Pum-pra, de Krochmar à Tay-ninh (27-17, 18, 19), Mai-

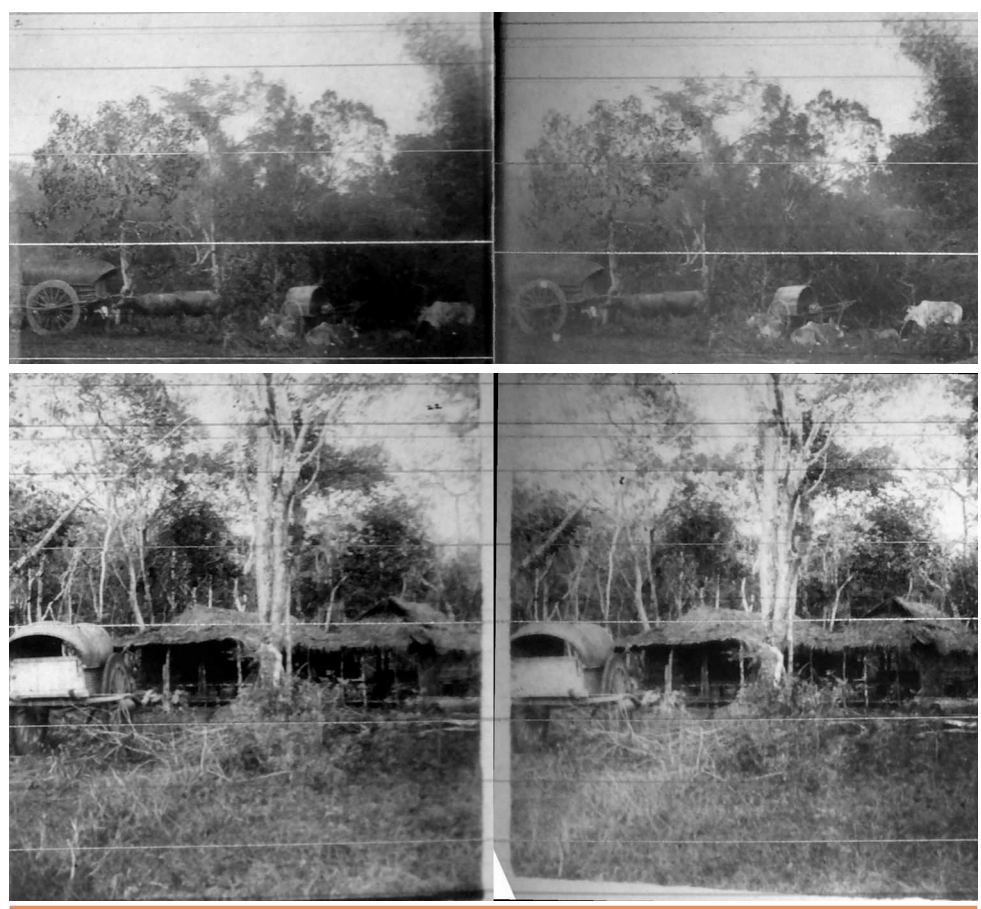

**Page 22**

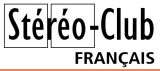

son de repos- Forêt de Prey-niem (27-22), Halte à Krek (27-24), Kampong-Ratt (27- 28), Halte à Kampong-Ratt, gouverneur cambodgien (assis) et Balat (sous-gouverneur)(debout)(27-29), Forêt de Tha-héou, Hommes creusant les trous des poteaux télégraphiques (27-30), Forêt de Tha-héou (27-32).

Certains comme les deux exemples de la page précédente sont accessibles en ligne, en format double droite-gauche, via la page Le Cambodge / Le chemineau des lignes télégraphiques du site de l'internet consacré à Auguste Pavie :

#### [http://pavie.culture.fr/rubrique.php](http://pavie.culture.fr/rubrique.php?rubrique_id=22) ?rubrique\_id=22

La numérisation des plaques de verre à la BNF n'est pas achevée. Une requête « Phoverre2 Angkor » dans le catalogue général donne 47 notices sur un total de 2425 ou 7043 pour « Phoverre2 » ou « Société de géographie plaque de verre ». « Angkor plaque de verre » donne 82 notices, dont l'entrée est tantôt le nom de

l'éditeur – Molteni, Radiguet et Massiot, Albert Cintract – tantôt celui du photographe comme (Firmin) André Salles (1860-1929) ou de l'agence de presse - Meurisse, Mondial Photo-Presse (1932). Aucune de ces notices ne pointe vers une stéréoscopie. Est-ce vraiment tout ? Il est impossible de le savoir à l'heure actuelle.

Je ne suis guère optimiste. Comme je l'ai déjà écrit, les premiers photographes français du site se sont peu intéressés à la stéréoscopie, au contraire de leurs homologues britanniques ou « étatsuniens ». À preuve ce superbe cliché double tiré du célèbre « Tour du Monde » de Keystone [1], pris aux environs de 1900 et dont le titre est "Ruins of Angkor Wat, Best Preserved Examples of Khmer Architecture, Cambodia, French Indo-China" (n°919 / 1200, numéro de négatif 33897).

#### **Jean-Yves Gresser**

[1] Publié de 1892 à 1933.

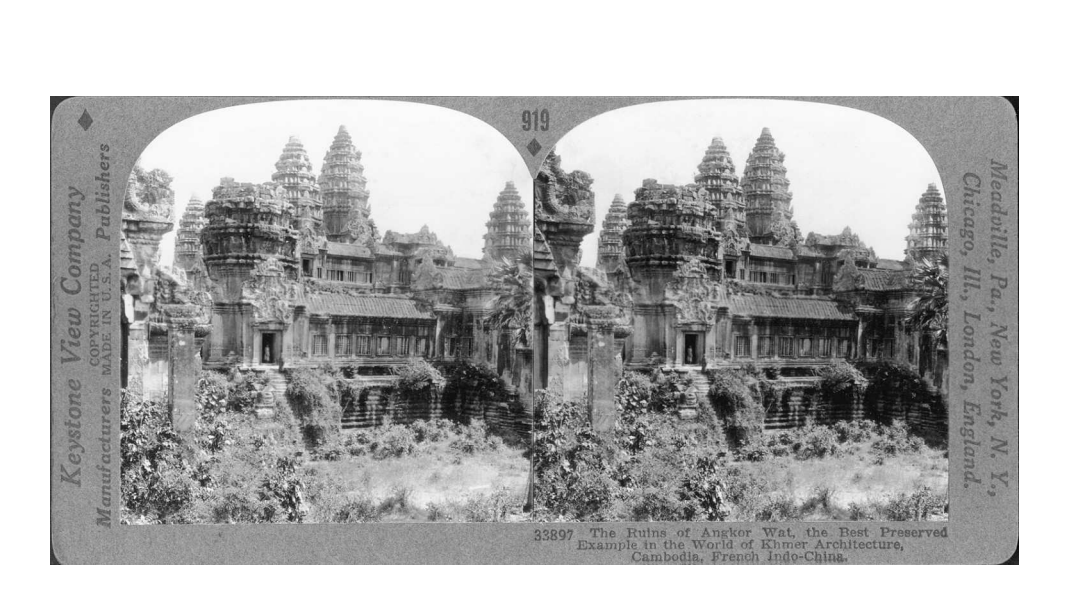

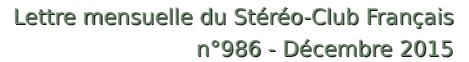

# **3D au Palais de la Découverte, Paris**

Dans le cadre d'une exposition et de conférences « Planck : un regard vers l'origine de l'Univers », notre collègue Jean-Marc Hénault a été contacté pour réaliser des conversions 2D-3D de cosmologie subatomique.

<span id="page-23-0"></span>Stéréo-Club **FRANCAIS** 

http://www.palais-decouverte.fr/fr/au[programme/activites/conferences/thema](http://www.palais-decouverte.fr/fr/au-programme/activites/conferences/thema-fabuleuses-mutations/planck-un-regard-vers-lorigine-de-lunivers/)fabuleuses-mutations/planck-un-regardvers-lorigine-de-lunivers/

e Palais de la Découverte vous convie<br>à remonter le temps grâce au satellite<br>Planck qui sert à dresser une carte précise e Palais de la Découverte vous convie à remonter le temps grâce au satellite du rayonnement fossile qui est étudiée en polarisation.

#### [http://fr.wikipedia.org/wiki/Planck\\_%28](http://fr.wikipedia.org/wiki/Planck_%28satellite%29) satellite%29 [http://public.planck.fr/outils/physique/](http://public.planck.fr/outils/physique/polarisation) polarisation

La diffusion des conversions 2D-3D se fait en anaglyphe sur une TV Full-HD du Palais de la Découverte à Paris, notez que j'aurais préféré une TV-3D. Pour l'occasion lunettes plastiques (donc pour enfants) et lunettes en carton (ces dernières offertes au public). J'ai été en relation avec Cécile

Renaud chercheuse au LPSC/CNRS et Asha Prohic de l'IAP "cosmologie subatomique". pour bien comprendre ce qu'ils attendaient comme conversions (complexes, car on ne peut faire appel à aucune mémorisation / interprétation cérébrale de cet environnement contrairement à celui d'un cimetière comme pour Mitterrand et Kohl, conversion visible dans l'article suivant).

L'exposition (avec séances 3D) dure trois mois, puis usage également des conversions pour la Fête de la Science, expo itinérante ensuite par l'agence Canopée, usage des anaglyphes dans divers centres de recherches, projections (voir logos sur les lunettes). L'avantage des anaglyphes c'est que cela passe sur tous les médias 2D, d'où le choix pour ce mode relief.

La profondeur a été limitée exprès pour que la parallaxe positive passe partout, car normalement il faut un remontage pour chaque taille d'écran.

**Jean-Marc Hénault**

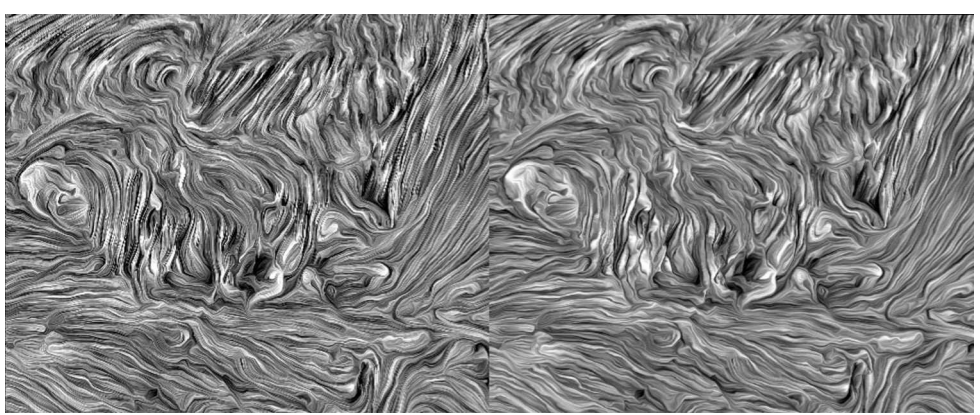

Zoom en N&B sur une partie du planisphère anaglyphe.

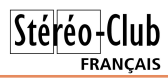

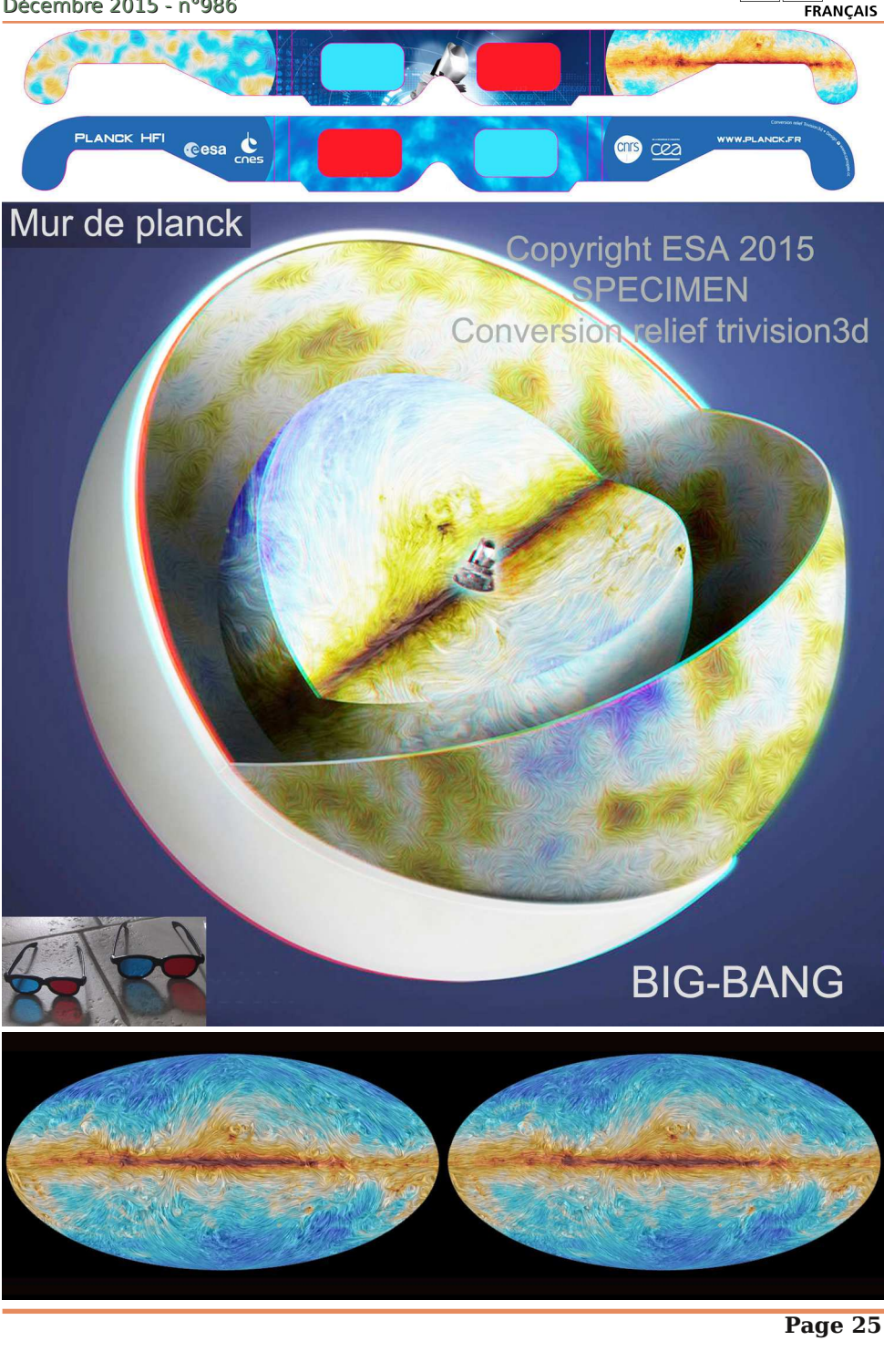

# **3D à Consenvoye (Meuse)**

Notre collègue Serge Gauthier a participé à la mise en place de l'exposition « **Consenvoye dans le Centenaire** » sur la guerre de 14-18. Consenvoye est un petit village de la Meuse où notre collègue a passé sa jeunesse. Ce village se situe à 18 km au Nord de Verdun. Il sera occupé dès septembre 1914 par les allemands. Il verra passer Émile Driant, accompagnés de ses chasseurs à pied, qui parviendra à reconquérir une partie des bois en fin décembre 1914 avant d'être affecté en octobre 1915 au bois des Caures deux villages plus loin et ne se fasse tuer après 36 heures de résistance à l'offensive sur Verdun de février. 1916. Passera aussi le roi Louis III de Bavière qui viendra visiter ses troupes en juin 1916. Au final, le village a été très lourdement touché pendant cette guerre.

<span id="page-25-0"></span>Stéréo-Club **FRANCAIS** 

J e viens de finir cette semaine le livretsouvenir à l'intention de la mairie de Consenvoye qui présente le contenu de l'exposition et en particulier quelques unes des images 3D présentées et le système mis en place pour les faire découvrir aux visiteurs : une TV3D 55" et 4 m en avant, un dispositif avec trois barres à différentes hauteurs, chacune présentant l'équivalence de quatre paires de lunettes à polarisation circulaire, l'ensemble permettant globalement quatre spectateurs 3D simultanément.

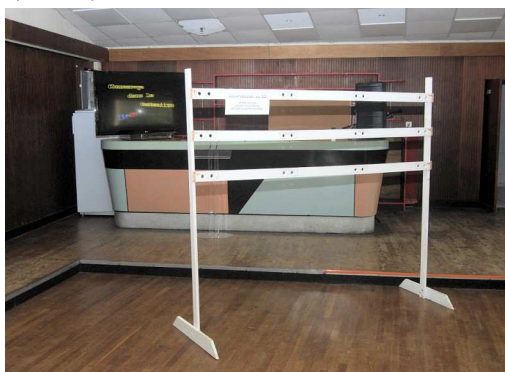

Malheureusement, bien que toutes mes prises de vues de vestiges soient déjà faites, il m'a d'abord fallu mettre en œuvre la partie 2D de l'expo. Scanner environ 350 cartes postales (recto-verso). Puis proposer/réaliser la mise en page provisoire/définitive de 42 panneaux de format 30x40 cm ainsi que de 24 panneaux 50x70 cm.

Si bien que le jour de l'inauguration... la 3D n'était pas prête !!! Donc la venue d'un diaporama sur les vestiges des installations allemandes a bien été annoncée dans le journal, mais pas le fait que ce serait en 3D !

L'expo ayant duré un mois, du 10 octobre au 11 novembre 2015, au bout de la première semaine, j'avais enfin préparé environ 70 fichiers MPO qui, mis sur une clé USB, ont ensuite passés en boucle sur la TV3D de 55" que j'ai mise à disposition. Cela a ainsi permis aux visiteurs de voir - sans le risque de se tordre les chevilles en parcourant les bois ou en rentrant dedans - les vestiges de blockhaus, de sapes, de boyaux d'artillerie, tout ceci encore visibles 100 ans après.

Bien sûr les deux conversions par Trivision / Jean-Marc Hénault (Kohl et Mitterrand au cimetière militaire allemand de Consenvoye, ainsi que l'ancien hôpital allemand) ont pas mal surpris les visiteurs :

- la première n'a jamais été vue ainsi,

- quant à l'autre, ce vestige a été rendu inaccessible il y a deux ans par le propriétaire

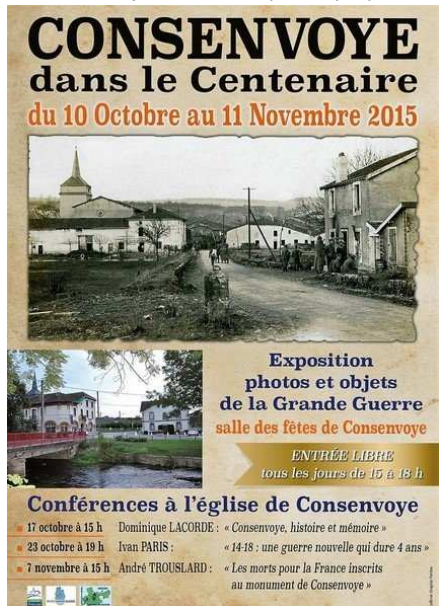

du terrain sur lequel il se situe, heureusement que quelqu'un en détenait des photos 2D.

Lors de l'expo, j'ai aussi ajouté 52 numérisations de plaques de verre sur la guerre de

14-18 que nous n'avons montrées que lors de certaines visites, puis le 11 novembre toute la journée.

#### **Serge Gauthier**

Stéréo-Club **FRANCAIS** 

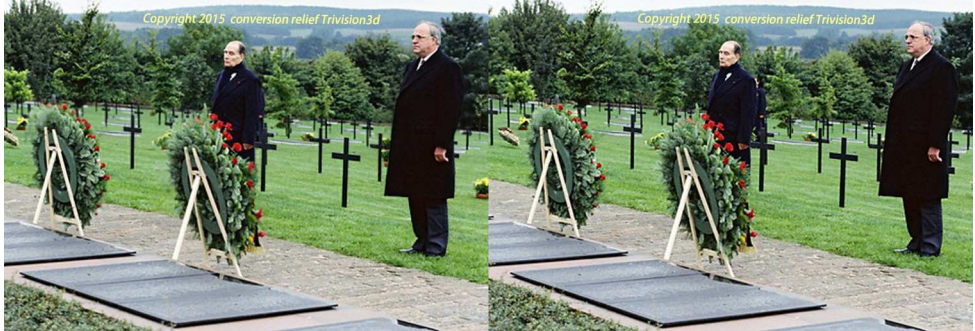

François Mitterrand et Helmut Kohl au cimetière militaire allemand de Consenvoye 1984. Photo 2D : site www.helmut-kohl-kas.de - Mise en relief par Trivision / Jean-Marc Hénault

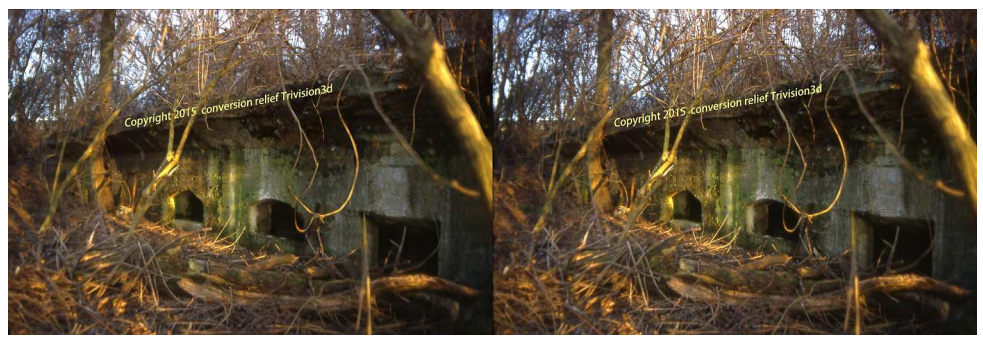

Ancien hôpital allemand de la première guerre mondiale. Photo 2D : J.P. Bienaimé - Mise en relief par Trivision / Jean-Marc Hénault

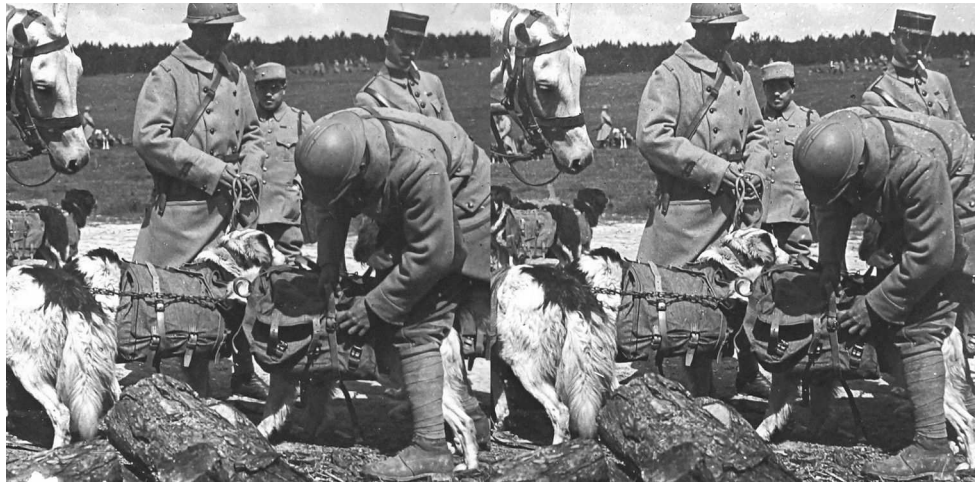

Ravitaillement des tranchées par la section canine.

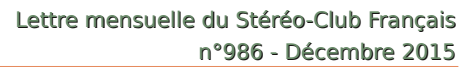

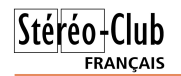

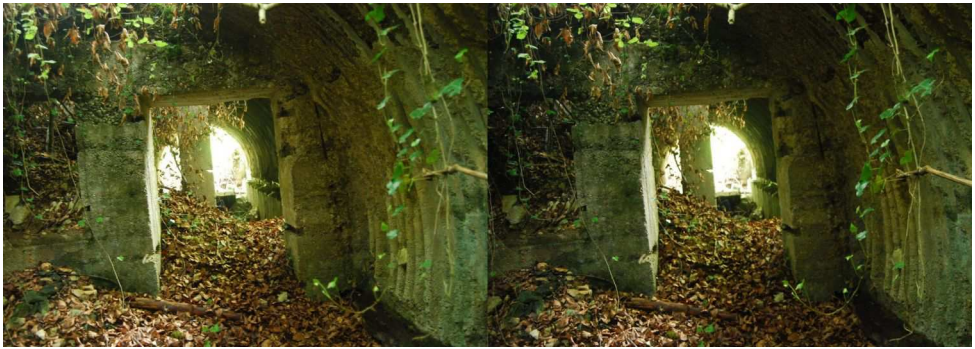

Ancienne casemate dans les bois aux alentours de Consenvoye - Photo : Serge Gauthier

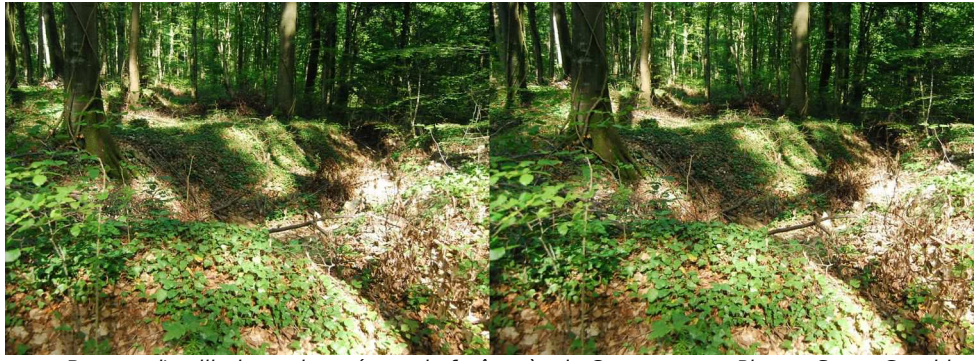

Boyaux d'artillerie environnés par la forêt près de Consenvoye - Photo : Serge Gauthier

**Stéréo-Club Français Association pour l'image en relief fondée en 1903 par Benjamin Lihou**

**[www.stereo-club.fr](http://www.stereo-club.fr)**

**Membre de l'ISU** (Union stéréoscopique internationale) [www.stereoscopy.com/isu](http://www.stereoscopy.com/isu)

**et de la FPF** (Fédération photographique de France) <http://federation-photo.fr>

SIRET : 398 756 759 00047 – NAF 9499Z **Siège social : Stéréo-Club Français 46 rue Doudeauville 75018 Paris**

#### **Cotisation 2016**

Tarif normal :  $\dots$  . 60  $\epsilon$ Tarif réduit (non imposable avec iustificatif) : . . . . . . 20  $\epsilon$ Valable du 1er janvier au 31 décembre.

**La cotisation au tarif normal est admise comme un don, ouvrant droit à**

**une réduction d'impôt qui peut atteindre 66% de son montant, déductible de votre impôt sur le revenu.**

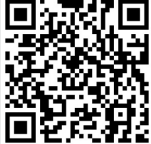

Paiement France : chèque (sur une banque française seulement) à l'ordre du Stéréo-Club Français. Étranger : mandat international ou par Internet. Adressez votre chèque à l'adresse ci-dessous : Michel Mikloweit, Trésorier du SCF - 54, rue Carnot - Appt 126 - 94700 Maisons-Alfort **Paiement par Internet : [www.stereo-club.fr,](http://www.stereo-club.fr/paiement.php) menu Accueil > Paiement**

**Président du SCF, directeur de la publication : Pascal Morin** Vice-président : François Lagarde. Secrétaire : Jean-Pierre Santiano. Trésorier : Michel Mikloweit. Rédacteur en chef de la Lettre : Pierre Meindre - [bulletin@stereo-club.fr](mailto:bulletin@stereo-club.fr)